# POLITECNICO DI TORINO

Corso di Laurea Magistrale in Ingegneria Aerospaziale

Anno Accademico 2021-2022

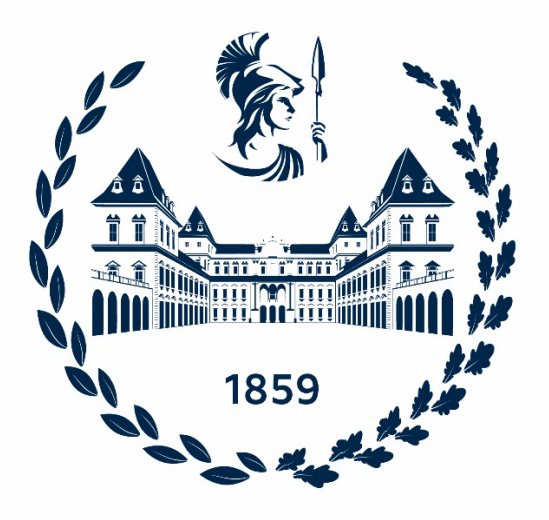

# Tesi di Laurea Magistrale

Analisi del comportamento della schiera di un compressore in diverse condizioni di funzionamento

Prof. Francesco Larocca **Matteo Quitadamo** 

### Co-relatore

Prof. Andrea Ferrero

Relatore Candidato

Luglio 2022

# Sommario

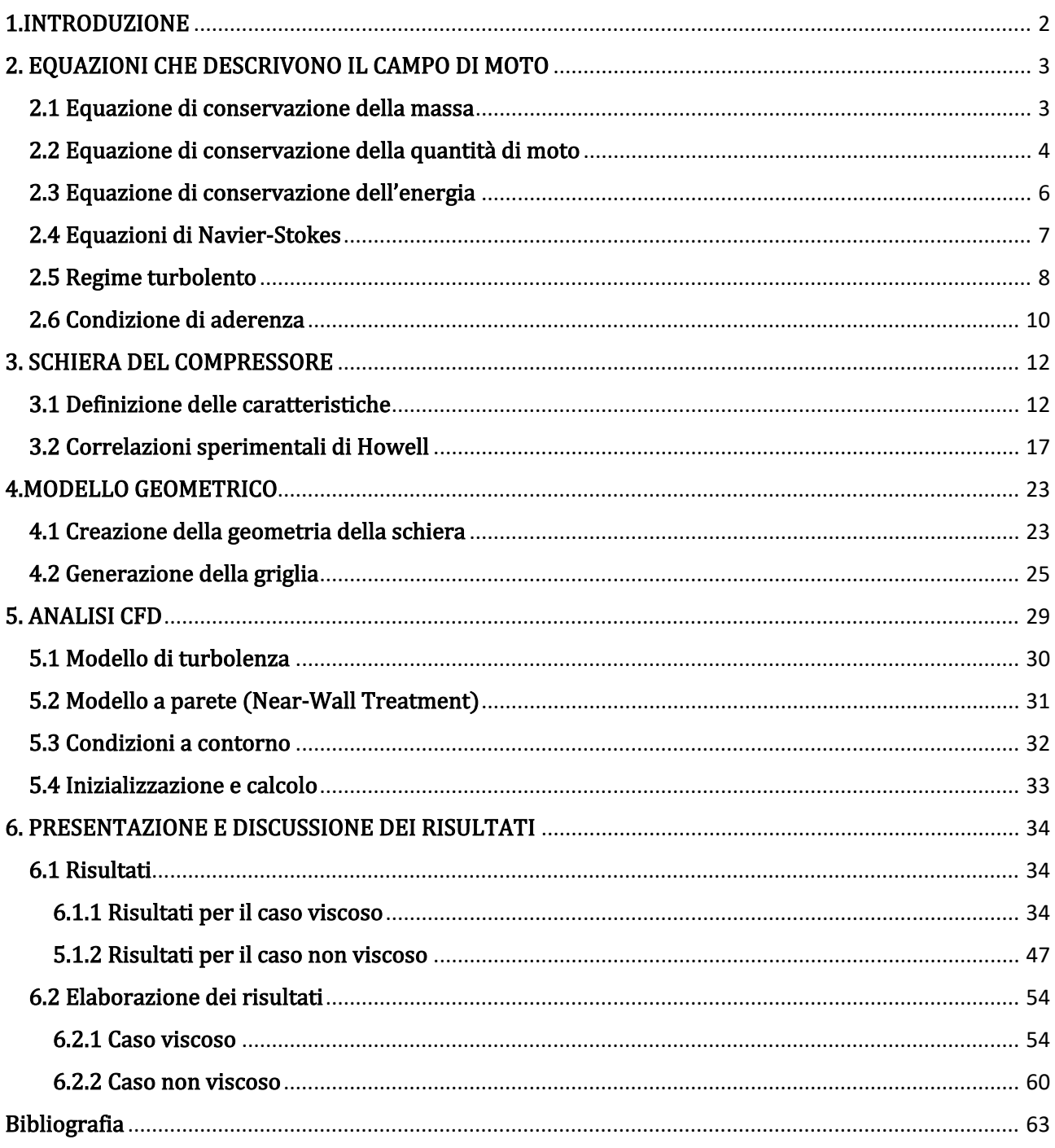

# <span id="page-2-0"></span>1.INTRODUZIONE

In questo lavoro è stata effettuata un'analisi bidimensionale sul comportamento della schiera di un compressore al variare di alcune condizioni di funzionamento. Fissata la geometria, è stato analizzato l'andamento di alcuni parametri significativi al variare dell'incidenza della corrente in ingresso, ed è stata valutato l'effetto della solidità su questi parametri. Le analisi sono state compiute nel caso stazionario. Siccome si è operato in regimi a basso numero di Mach, il fluido è considerato incomprimibile. Infine, è stato effettuato un confronto con il caso non viscoso.

Per l'analisi CFD è stato utilizzato il software *ANSYS Fluent* e i risultati ottenuti sono stati confrontati con le correlazioni sperimentali di Howell.

# <span id="page-3-0"></span>2. EQUAZIONI CHE DESCRIVONO IL CAMPO DI MOTO

Il moto dei fluidi è governato da tre leggi fisiche fondamentali:

- Equazione di conservazione della massa
- Equazione di conservazione della quantità di moto
- Equazione di conservazione dell'energia

Queste 3 leggi sono sufficienti a descrivere completamente il moto dei fluidi e possono essere determinate applicandole ad un modello fluido. Nello stabilire queste leggi si possono avere due approcci:

- *Approccio Lagrangiano*: si fa riferimento al concetto di particella fluida, ovvero un volumetto infinitesimo di fluido, dotato di massa infinitesima, abbastanza piccolo da essere considerato un punto materiale ma che contiene un numero sufficientemente grande di particelle in modo da soddisfare l'ipotesi del continuo. L' approccio Lagrangiano consiste nel seguire la particella fluida nello spazio e nel tempo e la sua evoluzione permette di descrivere tutte le sue proprietà. Questo è un approccio poco pratico perché bisogna seguire l'evoluzione di ogni singola particella.
- Approccio Euleriano: si fissa un punto nello spazio e si determinano le proprietà della particella che transita per quel punto. Questo approccio permette di introdurre un volume di controllo e vedere cosa accade al suo interno per effetto del fluido che lo attraversa.

Per la determinazione delle leggi di conservazione i due approcci sono egualmente validi ed interscambiabili.

Nel caso tridimensionale il flusso è descritto dal vettore velocità:

$$
\overline{q} = u\hat{\imath} + v\hat{\jmath} + w\hat{k}
$$

dove  $u, v, w$  sono le componenti del vettore velocità e i versori  $\hat{i}, \hat{j}, \hat{k}$  indicano le direzioni lungo gli assi  $x, y, z$ . La massa contenuta nel volumetto infinitesimo è  $\rho dx dy dz$ , dove  $\rho$ , indica la densità.

#### <span id="page-3-1"></span>2.1 Equazione di conservazione della massa

Considerando un approccio Euleriano, la massa  $\rho dx dy dz$ , contenuta nel volume di controllo, varia nel tempo e la sua variazione dipende dal flusso di massa che attraversa il volume. In forma differenziale:

$$
\frac{\partial \rho}{\partial t} + \frac{\partial(\rho u)}{\partial t} + \frac{\partial(\rho v)}{\partial t} + \frac{\partial(\rho w)}{\partial t} = 0
$$

In questa forma però, l'equazione è dipendente dal sistema di riferimento. Per questo motivo si introduce l'operatore ∇ che definisce:

• La divergenza di un vettore, che dà luogo ad una grandezza scalare:

$$
\nabla \cdot \overline{q} = \frac{\partial u}{\partial x} + \frac{\partial v}{\partial y} + \frac{\partial w}{\partial z}
$$

• Il gradiente di uno scalare, che restituisce una grandezza vettoriale:

$$
\nabla \rho = \frac{\partial \rho}{\partial x} \hat{\imath} + \frac{\partial \rho}{\partial y} \hat{\jmath} + \frac{\partial \rho}{\partial z} \hat{k}
$$

Questi operatori permettono di scrivere la legge di conservazione della massa in una forma indipendente dal sistema di riferimento:

$$
\frac{\partial \rho}{\partial t} + \nabla \cdot (\rho \overline{q}) = 0
$$

$$
\frac{\partial \rho}{\partial t} + \overline{q} \cdot \nabla \rho + \rho \nabla \cdot \overline{q} = 0
$$

- $\bullet$   $\frac{\partial \rho}{\partial t}$ è il termine di derivata locale e indica la variazione nel tempo della densità in un punto fissato nello spazio.
- $\bar{q} \cdot \nabla \rho$  è il termine di derivata convettiva.

I due termini danno luogo alla derivata totale della densità della particella:  $\frac{\theta}{\hat{\theta}}$  $\frac{\partial}{\partial t} + q \cdot \mathsf{V} \rho =$  $\frac{D\rho}{Dt}$ , ottenendo infine:

$$
\frac{D\rho}{Dt} + \rho \nabla \cdot \overline{q} = 0
$$

Per un flusso incomprimibile la densità resta costante e l'equazione si riduce a

$$
\nabla \cdot \overline{q} = 0
$$

#### <span id="page-4-0"></span>2.2 Equazione di conservazione della quantità di moto

Si tratta della II legge di Newton e afferma che la variazione nel tempo della quantità di moto  $\rho\bar{q}$  contenuta nel volume di controllo  $dx dy dz = dV$  è pari al flusso netto attraverso la superficie S che delimita il volume e dai termini di sorgente. Questi termini sono le forze che agiscono sulla massa contenuta nel volume e solitamente si usa dividere queste forze in:

- Forze di volume:  $\bar{F}_v = \rho \bar{f} dV$ , sono forze che agiscono direttamente sulla massa. Con  $\bar{f}$  è indicata la generica forza di volume.
- $\bullet$  Forze di superficie  $\bar{F}_{S}$ , sono quelle che agiscono sulla superficie esterna (quelle sulle superfici interne si elidono). Si definisce lo sforzo superficiale  $\bar{\sigma}$  come:

$$
\bar{\sigma} = \lim_{\Delta S \to 0} \frac{\Delta F}{\Delta S}
$$

 $\bar{\sigma}$  dipende dall'orientazione  $\bar{n}$  del piano ed è formato da una componente normale e una tangenziale:<br> $\frac{1}{2}$  -  $n\bar{n}$  è la r

- $-p\bar{n}$  è la pressione, ha solo componente normale ed ha segno negativo perché il fluido sopporta solo forze di compressione.
- $\vec{\tau}$ è il tensore delle forze di attrito viscoso, nasce per effetto del moto relativo di due strati di fluido che scorrono l'uno sull'altro con velocità diverse. È un tensore simmetrico, dunque ha sei componenti ed è legato alla viscosità, che è una proprietà del fluido.

$$
\bar{\bar{\sigma}} = -p\bar{\bar{l}} + \bar{\bar{\tau}}
$$

Con  $\bar{l}$  tensore identità

In forma differenziale l'equazione di conservazione della quantità di moto si scrive:

$$
\frac{\partial(\rho \bar{q})}{\partial t} + \nabla \cdot (\rho \bar{q} \bar{q}) = \nabla \cdot \bar{\bar{\sigma}} + \rho \bar{f}
$$

Sviluppando i termini e passando alle derivate totali si ottiene:

$$
\rho \frac{D\bar{q}}{Dt} = \nabla \cdot \vec{\sigma} + \rho \vec{f}
$$

La divergenza di un tensore dà luogo ad un vettore, e dunque l'equazione è di tipo vettoriale, con tre relazioni scalari.

$$
\rho \frac{Du}{Dt} = \frac{\partial(-p + \tau_{xx})}{\partial x} + \frac{\partial \tau_{yx}}{\partial y} + \frac{\partial \tau_{zx}}{\partial z} + \rho f_x
$$

$$
\rho \frac{Dv}{Dt} = \frac{\partial \tau_{xy}}{\partial x} + \frac{\partial(-p + \tau_{yy})}{\partial y} + \frac{\partial \tau_{zy}}{\partial z} + \rho f_y
$$

$$
\rho \frac{Dw}{Dt} = \frac{\partial \tau_{xy}}{\partial x} + \frac{\partial \tau_{yz}}{\partial y} + \frac{\partial(-p + \tau_{zz})}{\partial z} + \rho f_z
$$

Il termine  $\frac{dq}{Dt}$  rappresenta la variazione di velocità nel tempo seguendo la particella lungo la sua trattoria, e dunque è l'accelerazione della particella:

$$
\rho \frac{D\bar{q}}{Dt} \rightarrow m\bar{a} = \bar{F}_v + \bar{F}_S
$$

#### <span id="page-6-0"></span>2.3 Equazione di conservazione dell'energia

L' energia  $E$  è la somma dell'energia interna e dell'energia cinetica:

$$
E = e + \frac{q^2}{2}
$$

L' equazione di conservazione dell'energia deriva dal primo principio della termodinamica, il quale afferma che seguendo l'evoluzione della particella fluida nel tempo, la variazione di energia è data dalla somma degli scambi termici e dal lavoro delle forze che agiscono sul sistema. Ricordando che la massa della particella elementare è  $\partial dx dvdz = \partial dV$ :

$$
\rho dV \frac{dE}{dt} = \frac{dQ}{dt} + \frac{dL}{dt}
$$

Questo vuol dire che per l'elemento di massa  $\rho dV$  la variazione di E nel tempo dipende dal flusso di Eattraverso la superficie  $S$ che racchiude il volume di controllo, e dai termini di sorgente. In questo caso conviene partire dalla scrittura in forma integrale:

$$
\frac{\partial}{\partial t} \int_{V} \rho E dV = - \int_{S} \rho E \overline{q} \cdot \overline{n} dS + \dot{L} + \dot{Q}
$$

Dove i termini di sorgente sono:

 $\blacksquare$  *L* è il lavoro delle forze che agiscono sul sistema, è il prodotto di una forza per una velocità nella direzione della forza, ed è somma di due contributi: il lavoro delle forze di superficie  $\bar{\sigma}$  e il lavoro delle forze di volume  $\bar{f}$ .

$$
\dot{L} = \int_{S} \overline{\sigma} \cdot \overline{q} dS + \int_{V} \rho \overline{f} \cdot \overline{q} dV
$$

 $\dot{\varphi}$  rappresenta lo scambio di calore. In questa trattazione si fa riferimento solo allo scambio per conduzione e si trascurano altre sorgenti come irraggiamento, reazioni chimiche, ecc.

$$
\dot{Q} = -\int_{S} \overline{q_{T}} \cdot \overline{n} dS
$$

Applicando il teorema di Gauss agli integrali di superficie e supponendo un volume di controllo fisso e arbitrario, si può passare alla forma differenziale:

$$
\frac{\partial}{\partial t}(\rho E) + \nabla \cdot (\rho E \overline{q}) = \nabla \cdot (\overline{\sigma} \cdot \overline{q}) + \rho \overline{f} \cdot \overline{q} - \nabla \cdot \overline{q_T}
$$

Sviluppando i termini e passando alle derivate totali si ottiene:

$$
\rho \frac{DE}{Dt} = \nabla \cdot (\bar{\sigma} \cdot \bar{q}) + \rho \bar{f} \cdot \bar{q} - \nabla \cdot \bar{q}
$$

#### <span id="page-7-0"></span>2.4 Equazioni di Navier-Stokes

Sono state presentate le equazioni di conservazione di massa e di conservazione dell'energia che sono leggi scalari, mentre la conservazione della quantità di moto è una legge vettoriale formata da tre equazioni scalari. Si è ottenuto un set di cinque equazioni, che rappresentano le Equazioni di Navier-Stokes.

$$
\begin{cases}\n\frac{D\rho}{Dt} + \rho \nabla \cdot \overline{q} = 0 \\
\rho \frac{Du}{Dt} = \frac{\partial(-p + \tau_{xx})}{\partial x} + \frac{\partial \tau_{yx}}{\partial y} + \frac{\partial \tau_{zx}}{\partial z} + \rho f_x \\
\rho \frac{Dv}{Dt} = \frac{\partial \tau_{xy}}{\partial x} + \frac{\partial(-p + \tau_{yy})}{\partial y} + \frac{\partial \tau_{zy}}{\partial z} + \rho f_y \\
\rho \frac{Dw}{Dt} = \frac{\partial \tau_{xy}}{\partial x} + \frac{\partial \tau_{yz}}{\partial y} + \frac{\partial(-p + \tau_{zz})}{\partial z} + \rho f_z \\
\rho \frac{DE}{Dt} = \nabla \cdot (\overline{\sigma} \cdot \overline{q}) + \rho \overline{f} \cdot \overline{q} - \nabla \cdot \overline{q_T}\n\end{cases}
$$

Le 5 Equazioni di Navier-Stokes sono equazioni alle derivate parziali e presentano 14 incognite:

 $\rho$ ,  $u$ ,  $v$ ,  $w$ ,  $E$ , 6 incognite dovute a  $\bar{\sigma}$ , 3 incognite dovute a  $\bar{q}_T$ . Per determinare lo stato di un fluido sono necessarie altre relazioni:

• Si ricorda che  $\bar{\bar{\sigma}} = -p\bar{l} + \bar{\bar{\tau}}$  e si introduce la *Relazione Newtoniana dei fluidi*:

$$
\tau_{ij} = \mu \left( \frac{\partial u_i}{\partial x_j} + \frac{\partial u_j}{\partial x_i} \right) - \frac{2}{3} \delta_{ij} \nabla \cdot \overline{q}
$$

 $\mu$  rappresenta la viscosità del fluido

$$
-i=x,y,z
$$

$$
-u_i=u,v,w
$$

-  $\delta_{ij} = 0$  se  $i \neq j$   $\delta_{ij} = 1$  se  $i = j$ 

 $\bar{\bar{\tau}}$  è un tensore simmetrico, quindi ha sei componenti che danno sei relazioni indipendenti tra  $\bar{\bar{\tau}}$  e  $\bar{q}$ . Sono state aggiunte sei equazioni ed è stata aggiunta come incognita la pressione p.

• Ipotesi di Fourier:

$$
q_{Tx} = -k \frac{\partial T}{\partial x}
$$

$$
q_{Ty} = -k \frac{\partial T}{\partial y}
$$

$$
q_{Tz} = -k \frac{\partial T}{\partial z}
$$

 $k$  è la conducibilità termica ed è una caratteristica del fluido. Sono state aggiunte tre equazioni e si è aggiunta l'incognita della temperatura T.

• Energia

$$
E = e + \frac{q^2}{2} = c_v T + \frac{q^2}{2}
$$

 $c_v$  è il calore specifico caratteristico del fluido e per un gas perfetto  $e = c_vT$ .

• Equazione di stato dei gas perfetti

$$
\frac{p}{\rho} = RT
$$

A questo punto sono state determinate 16 equazioni in 16 incognite e lo stato del fluido è completamente definito. La soluzione analitica di queste equazioni non esiste e per risolverle ci può servire di metodi iterativi che utilizzano complessi algoritmi integrati con i software per l'analisi CFD.

#### <span id="page-8-0"></span>2.5 Regime turbolento

Un fluido in regime turbolento è caratterizzato da un moto caotico, da fenomeni di instabilità e da fluttuazioni temporali e spaziali delle grandezze, può essere caratterizzato da una rapida variazione di velocità e pressione nello spazio e nel tempo.

Il parametro adimensionale che permette di capire in che regime di moto si trova il fluido è il Numero di Reynolds, che mette in relazione le forze d'inerzia, e dunque i fenomeni convettivi, con le forze viscose. Il Numero di Reynolds si definisce come:

$$
\text{Re} = \frac{\rho V L}{\mu} = \frac{V L}{\nu}
$$

- $\bullet$   $V$  è la velocità indisturbata del fluido
- $\bullet$  L è la grandezza caratteristica del fenomeno
- $\bullet$   $\rho$  è la densità del fluido
- $\bullet$   $\mu$  è la viscosità dinamica del fluido
- $\bullet$   $\nu$  è la viscosità cinematica del fluido

Il Re che contraddistingue il passaggio al regime turbolento è il Reynolds critico, che varia a seconda del problema descritto. Il valore del  $Re<sub>cr</sub>$  dipende dalla geometria del corpo investito dal flusso, dalla natura del fluido e dalle condizioni operative del problema.

In regime turbolento il campo di moto è dipendente dal tempo, e non si possono risolvere le equazioni di Navier-Stokes in forma chiusa, a causa della forte non linearità delle grandezze. Un modo per modellizzare i problemi caratterizzati da regime turbolento, è servirsi delle Equazioni di Navier-Stokes mediate alla Reynolds (RANS) in cui le grandezze vengono decomposte in un valore medio, dipendente dal tempo, e una grandezza fluttuante. Ad esempio, se si considera la velocità del fluido lungo la direzione x, il suo valore medio si definisce come:

$$
\bar{u}(x,y,z) = \frac{1}{2T} \int_{-T}^{T} u(x,y,z,t) dt
$$

E quindi la variabile  $u$  può essere decomposta come:

$$
u(x,y,z,t)=\bar{u}(x,y,z)+u'(x,y,z,t)
$$

Dove  $u'(x, y, z, t)$  è la fluttuazione. Il valore del tempo Tsu cui si definisce la media deve essere grande rispetto alle fluttuazioni turbolente, per eliminare la loro interferenza sulla media, ma piccolo rispetto ai tempi caratteristici dell'evoluzione macroscopica. Se il valore medio non dipende dal tempo, il flusso turbolento è stazionario

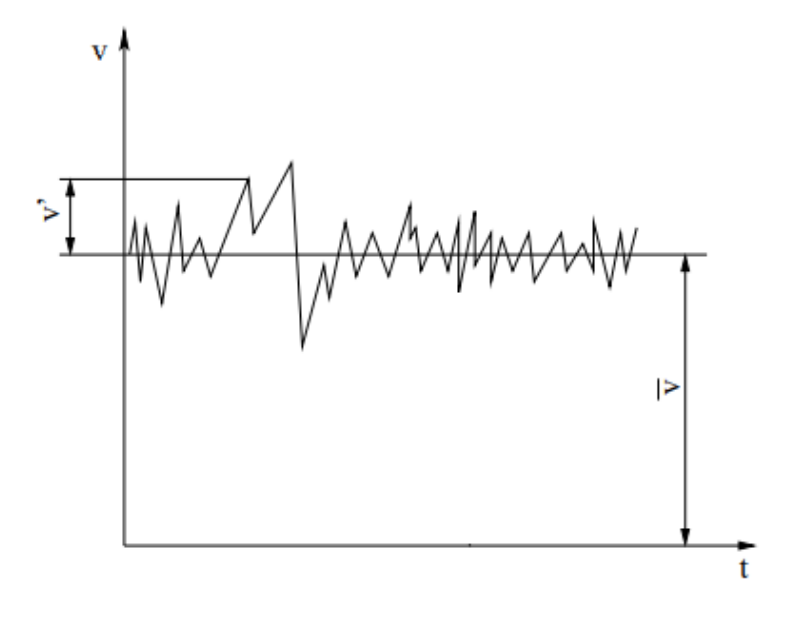

*Figura 1.1 Velocità media e fluttuazione*

Introducendo questa decomposizione nelle equazioni di Navier-Stokes, si nota che per quanto riguarda l'equazione di continuità, questa vale sia per le componenti medie che per quelle fluttuanti. Per quanto concerne l'equazione di conservazione della quantità di moto compaiono dei nuovi termini vanno a formare il tensore degli *Stress di Reynolds,* che in realtà non è un vero tensore degli sforzi, ma è un effetto medio della convenzione turbolenta. Infatti, questi termini, a differenza dei termini di stress viscoso che dipendono da una proprietà del fluido, derivano dall'introduzione della decomposizione di Reynolds e sono dunque una proprietà del flusso.

Per risolvere le RANS, occorre un modello per il tensore degli stress di Reynolds, proprio come per il tensore degli sforzi viscosi in cui si era fatto riferimento alla relazione Newtoniana dei fluidi. In questo caso si adotta una relazione analoga (assunzione di Boussinesq)

$$
\tau_{xy}^t = \mu^t \left( \frac{\partial u_i}{\partial x_j} + \frac{\partial u_j}{\partial x_i} \right)
$$

Dove  $\mu^t$  è la viscosità turbolenta, che non è una proprietà del fluido, ma va valutata in maniera opportuna. Una modellizzazione per la viscosità turbolenta è stata proposta da Prandtl:

$$
\mu^t = \rho l^2 \left| \frac{d\bar{u}}{dy} \right|
$$

Dove la grandezza *l* è detta *lunghezza di miscelamento*, e in analogia con il cammino libero molecolare *l* della teoria cinetica dei gas, rappresenta la distanza oltre la quale la particella fluida che si muove in modo coerente perde la sua identità, è una lunghezza rappresentativa sulla scala locale dei vortici turbolenti.

Per risolvere in forma chiusa le RANS è necessario fare ricorso a dei modelli matematici che introducono delle equazioni differenziali per 'chiudere' le RANS. Questi modelli sono caratterizzati dal numero di equazioni differenziali che introducono, ci sono modelli semplificati a 0-equazioni, altri a 1-equazione e 2-equazione. Questi modelli sono utilizzati dal solutore *Fluent* per risolvere il campo di moto. La scelta di quale modello utilizzare verrà discussa nei capitoli successivi.

#### <span id="page-10-0"></span>2.6 Condizione di aderenza

Quando un fluido viscoso si trova in contatto con una parete solida, bisogna applicare la condizione di aderenza (no-slip condition): la velocità relativa tra fluido e parete è nulla, e dunque se la parete è ferma, anche il flusso, in corrispondenza della superficie della parete solida, dovrà essere fermo. Questa condizione è un effetto della viscosità del fluido: gli sforzi viscosi non permettono il moto relativo tra le particelle fluide e la parete solida, essi si oppongono al movimento e tengono conto della tendenza del fluido a resistere allo scorrimento. Gli sforzi viscosi compaiono in presenza di gradienti di velocità. Per i fluidi Newtoniani, lo sforzo viscoso tangenziale si esprime come:

$$
\tau = \mu \frac{\partial u}{\partial y}
$$

Il coefficiente di viscosità  $\mu$  dipende dalle caratteristiche del fluido.

Per alti numeri di Reynolds, gli effetti della viscosità si possono considerare confinati in una sottile regione lungo la parete e nella scia, in cui si ha un elevato gradiente di velocità nella direzione normale alla parete. La regione sottile vicino la parete è detta *strato limite* (boundary layer) ed è caratterizzata da una variazione di velocità da nulla a parete, per la condizione di aderenza, ad un valore pari a quello della velocità indisturbata. In questa regione, a causa dei forti gradienti di velocità, gli sforzi viscosi non possono essere trascurati, anche se il fluido è caratterizzato da  $\mu$  piccola.

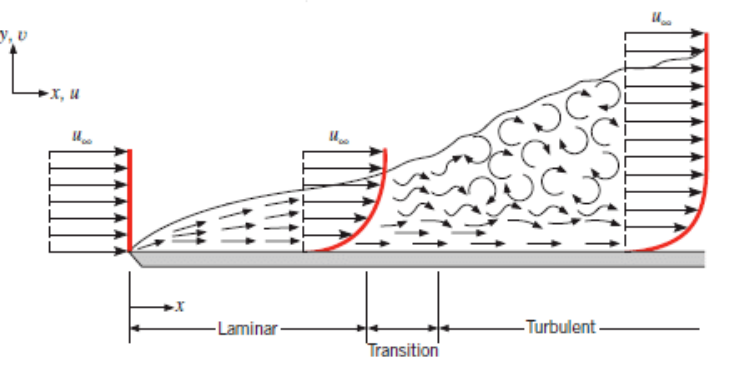

*Figura 1.2 Strato limite*

Lo strato limite può essere di tipo laminare oppure turbolento. La transizione da strato limite laminare a turbolento e favorita dall'aumento del numero di Reynolds, e dalla rugosità della parete solida.

## <span id="page-12-0"></span>3. SCHIERA DEL COMPRESSORE

Un compressore si può modellizzare in 2D disponendo una serie di profili lungo una direzione e separati da un passo d. La spazio tra i due profili è di fatto un condotto divergente ed è detto canale interpalare. Il flusso subsonico che attraversa il condotto divergente vede un aumento di pressione a discapito di una diminuzione di velocità.

#### <span id="page-12-1"></span>3.1 Definizione delle caratteristiche

La schiera di un compressore ha il compito di convertire l'energia cinetica in ingresso in un aumento di pressione in uscita. Questo incremento di pressione è tanto maggiore quanto minore è la velocità in uscita, il che significa che la velocità in uscita si avvicina alla direzione imposta dalla pala. Dunque, tanto più la velocità in uscita tende alla direzione imposta dalla pala, tanto maggiore è l'incremento di pressione. La corrente attraversando la schiera subisce una deflessione.

La schiera di un compressore può essere schematizza come in *Figura 3.1*, in cui sono mostrate le grandezze in ingresso (1), e in uscita (2).

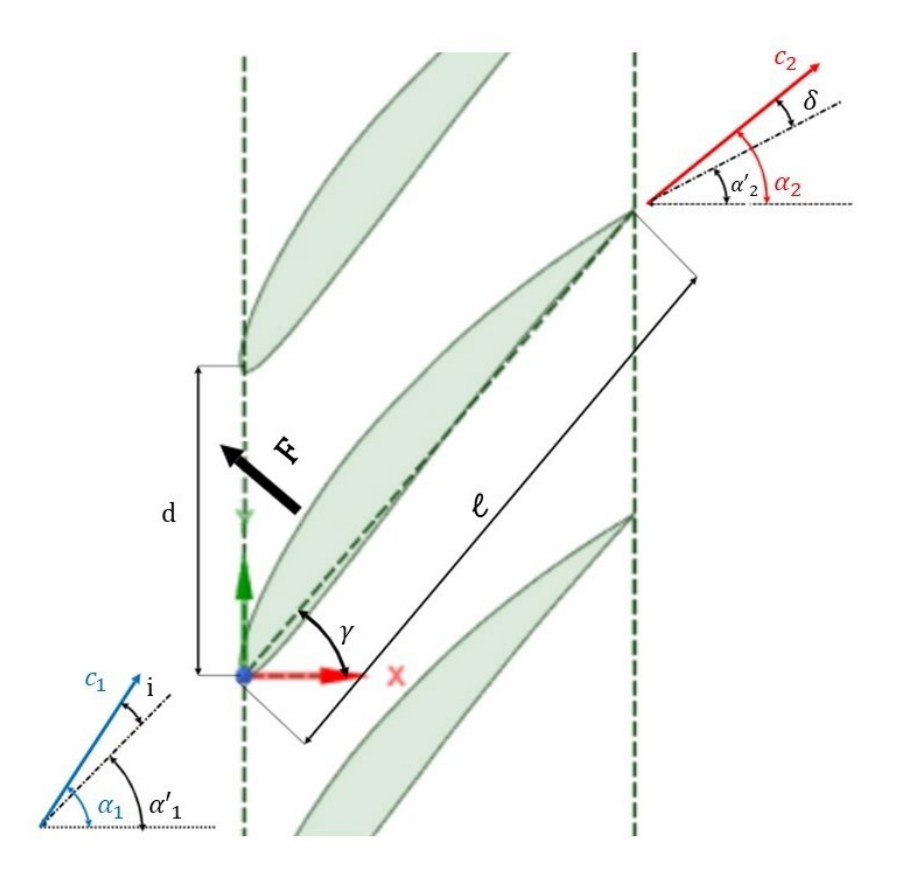

*Figura 3.1 Schematizzazione della schiera di un compressore*

- *l* è la misura della corda del profilo
- $\bullet$  dè il passo della schiera
- $\bullet$   $c_1$  è la velocità in ingresso
- $\bullet$   $\alpha'$ <sub>1</sub> è la direzione della pala al bordo d'attacco, e corrisponde all'angolo formato dalla tangente alla linea media in quel punto e l'orizzontale
- $\alpha_1$  è la direzione della corrente in ingresso
- $\bullet$  *i* è l'incidenza, rappresenta l'angolo formato tra la direzione della corrente in ingresso e la direzione della pala al bordo d'attacco:

$$
i = \alpha_1 - \alpha'_1
$$

- $\bullet$   $\gamma$  è il calettamento della schiera e corrisponde all'angolo formato tra la corda e l'orizzontale
- $\bullet$   $\overline{F}$  è la risultante delle forze che agiscono sul profilo
- $\bullet$   $c_2$  è la velocità in uscita
- $\alpha'$ <sub>2</sub> è la direzione della pala al bordo di uscita
- $\alpha$ , è la direzione della corrente in uscita
- $\bullet$   $\delta$  è detta *deviazione*, ed è la differenza tra la direzione della corrente in uscita e quella imposta dalla pala

$$
\delta = \alpha_2 - \alpha'_2
$$

Inoltre, si definiscono:

• La deflessione  $\epsilon$  tra la direzione della corrente in ingresso e la direzione della corrente in uscita:

$$
\epsilon=\alpha_1-\alpha_2
$$

• La solidità  $\sigma$ , che è il rapporto tra la corda del profilo e il passo della schiera

$$
\sigma = \frac{l}{d}
$$

• Il coefficiente di diffusione, che è rappresentativo nella compressione che realizza la schiera, adimensionalizzato con l'energia cinetica del flusso che la investe:

$$
C_{diff} = \frac{p_2 - p_1}{\frac{1}{2}\rho c_1^2}
$$

La geometria è periodica, le pale si ripetono sempre uguali a sé stesse e sfasate del passo d, anche il campo di moto è periodico, quello che succede mel canale superiore è uguale a ciò che succede nel canale inferiore. Si può isolare il singolo profilo e costruire un volume di controllo (Figura 3.2). esteso dall'infinito di monte all'infinito di valle e con ampiezza del passo d, sul contorno del volume di controllo si fissa una normale  $\bar{n}$  rivolta verso l'esterno. Conoscendo le condizioni del fluido a monte e a valle del profilo e applicando le leggi di conservazione. Considerando che la trattazione riguarda un caso 2D, incomprimibile e stazionario, si può conoscere la forza che il profilo esercita sul fluido e viceversa.

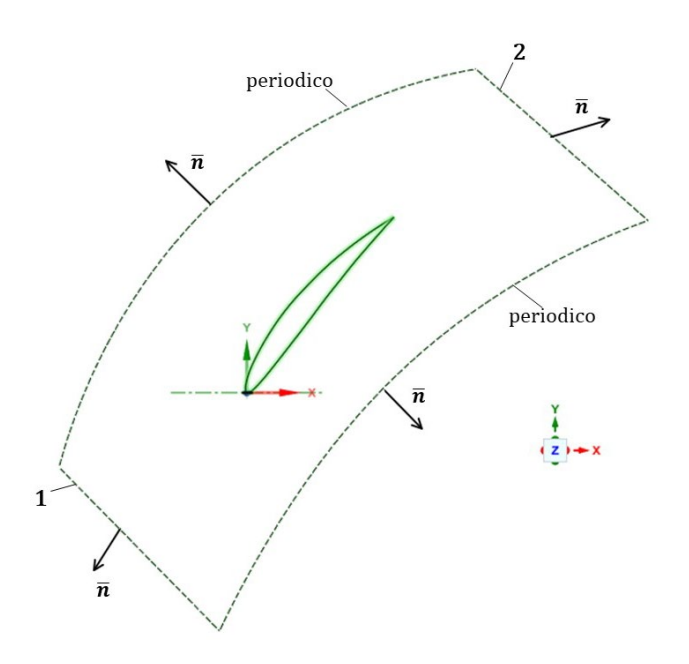

*Figura 3.2 Volume di controllo e profilo*

La legge di conservazione della massa, in forma integrale, per un flusso stazionario è:

$$
\oint \rho \overline{q} \cdot \overline{n} dl = 0
$$

Lungo i contorni periodici le componenti delle velocità nella direzione  $\bar{n}$  saranno uguali, per le condizioni di periodicità, ma avranno verso opposto e quindi il loro contributo si annulla.

Resta solo il contributo in 1 e in 2 e l'equazione diventa:

$$
(\rho c_x d)_1 = (\rho c_x d)_2
$$

Il passo è lo stesso e per un flusso incomprimibile  $\rho$  è costante. E dunque si ha che

$$
c_{x1}=c_{x2}
$$

La corrente tra monte e valle viene deflessa dell'angolo  $\epsilon = \alpha_1 - \alpha_2$ . La componente assiale della velocità resta costante tra monte e valle, a variare è solo la componente tangenziale e questa variazione è legata alla circuitazione dei vortici.

Allo stesso volume di controllo, per un caso stazionario e incomprimibile, si applica la legge di conservazione della quantità di moto in forma integrale:

$$
\int_{S} \rho \overline{q} \overline{q} \cdot \overline{n} dS = \int_{S} p \overline{n} dS + \int_{S} \overline{r} dS
$$

L'integrale sulla superficie S che racchiude il volume di controllo può essere scomposto in un integrale sulle linee 1,2 e i contorni periodici, più un integrale sul profilo.

Gli integrali lungo i contorni periodici daranno contributi uguali e opposti e quindi si elidono, mentre per i contorni 1 e 2 si possono trascurare gli sforzi viscosi, perché all'infinito di monte e valle sono molto piccoli.

L'integrale di flusso lungo il profilo è nullo, poiché la velocità a parete è nulla per la condizione di aderenza. Gli integrali sulle forze di pressione e viscose lungo il profilo danno la forza  $\bar{F}$  che il fluido esercita sul profilo, tale forza può essere scomposta lungo le direzioni x e y.

$$
\int_{projilo} p \,\bar{n} dS + \int_{projilo} \bar{\tau} dS = \bar{F}
$$

$$
\bar{F} = X\hat{\imath} + Y\hat{\jmath}
$$

Scomponendo l'equazione di conservazione della quantità di moto lungo x e y, si ottiene:

$$
\begin{cases}\nX = (p_1 - p_2) \\
Y = \rho c_x d(c_{y1} - c_{y2})\n\end{cases}
$$

La componente X dipende dalla differenza di pressione tra monte e valle. La componente Y è funzione della portata che attraversa il canale per la differenza delle velocità tangenziali. Quando il fluido attraversa i profili, questi esercitano una forza sulla massa di fluido e per effetto di questa forza la corrente viene deflessa e decelerata passando da  $c_1$  a  $c_2$ .

Si introducono le pressioni totali:

$$
p_1^{\circ} = p_1 + \frac{1}{2}\rho c_1^2
$$

$$
p_2^{\circ} = p_2 + \frac{1}{2}\rho c_2^2
$$

$$
p_1 - p_2 = \frac{1}{2}\rho(c_2^2 - c_1^2) + (p_1^{\circ} - p_2^{\circ}) = \frac{1}{2}\rho(c_2^2 - c_1^2) + \Delta p^{\circ}
$$

Per effetto delle forze viscose che agiscono a parete ci sono delle perdite e dunque tra monte e valle la pressione totale non si conserva ma la  $p^{'}_2$  sarà minore di  $p^{'}_1.$ 

Le forze X e Y si possono proiettare lungo due direzioni: una indicata con D, e l'altra indicata con L, ortogonale a essa. D è individuata dall'angolo  $\alpha_m$ , corrispondente alla velocità media  $c_m$ , la cui direzione è la media tra le direzioni di  $c_1$  e  $c_2$ .

$$
tg_{\alpha_m} = \frac{1}{2}(tg_{\alpha_1} + tg_{\alpha_2})
$$
  
\n
$$
\begin{cases}\nD = X\cos(\alpha_m) + Y\sin(\alpha_m) \\
L = -X\sin(\alpha_m) + Y\cos(\alpha_m)\n\end{cases}
$$

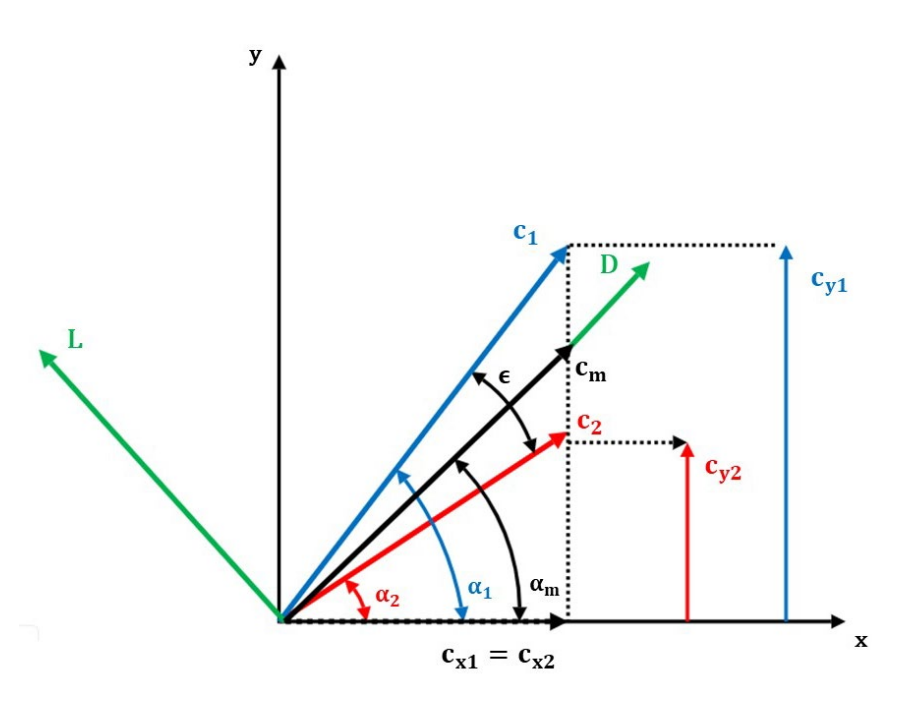

*Figura 3.3*

Sostituendo i valori, si ottiene:

$$
\begin{cases}\nD = \Delta p^{\circ} d\cos(\alpha_m) \\
L = \frac{\rho c_x^2}{\cos(\alpha_m)} (t g_{\alpha_1} - t g_{\alpha_2}) d - \Delta p^{\circ} d\sin(\alpha_m)\n\end{cases}
$$

Il termine  $D\hat{e}$  la resistenza introdotta dal profilo, ed è legata alla perdita di pressione totale, che, come è stato detto, dipende viscosità. Nel caso ideale  $p\,\,\rm e$  costante e dunque la resistenza è nulla. Il termine di portanza *L* sente l'influenza anch'esso del Δ $p$  ̈, siccome generalmente gli angoli  $\alpha_m$  sono piccoli, il termine  $\Delta p^{\circ} ds$ in $(\alpha_m)$  è piccolo, ma comunque porta a una riduzione della portanza rispetto al caso ideale.

La schiera di un compressore deflette e decelera la corrente, questa decelerazione comporta un aumento di pressione, che a parità di corrente in ingresso  $c<sub>1</sub>$ , è tanto più elevato quanto è piccola  $c_2$ , e quindi l'aumento di pressione è legato all'angolo di deflessione  $\epsilon = \alpha_1 - \alpha_2$ . Al crescere di  $\epsilon$ , la compressione aumenta. La corrente in uscita però, non ha mai la direzione imposta dalla pala, sarà sempre presente un angolo  $\delta$  di deviazione. A questo punto entra in gioco la solidità della schiera; infatti, più pale vengono introdotte nella schiera, e più la corrente in uscita tenderà a seguire la direzione imposta dalle pale, diminuendo  $\delta$  e aumentando  $\epsilon$ , e comportando un miglioramento dell'efficienza della schiera. Aumentare il numero di pale però, comporta anche un aumento dell'attrito a parete e quindi della resistenza comportando una perdita di efficienza.

Inoltre, bisogna considerare che il fluido quando impatta con la parete, dapprima subisce un'accelerazione sul dorso del profilo fino ad un valore di massimo, dopo il quale diminuisce facendo aumentare la pressione; quindi, il fluido va in contro ad un gradiente avverso di pressione, e se questo fosse troppo elevato il fluido potrebbe separare, creando una bolla di ricircolo, e una parte di energia cinetica non viene convertita in pressione causando delle perdite. Aumentando la solidità questo fenomeno si allontana dal bordo di attacco, poiché si modifica l'andamento delle pressioni sul profilo e i gradienti di pressione si riducono, allontanando lo stallo. Dunque, l'aumentare della solidità fa diminuire il rischio di stallo, ma come detto aumentare troppo il numero di pale fa aumentare le perdite per attrito. C'è una scelta di compromesso tra il numero di pale da introdurre e l'efficienza della schiera.

#### <span id="page-17-0"></span>3.2 Correlazioni sperimentali di Howell

Le correlazioni sperimentali di Howell sono relazioni empiriche che permettono di prevedere il comportamento della schiera di un compressore, una volta assegnata la geometria (problema di analisi), oppure permettono di ricavare la geometria che realizza le prestazioni desiderate (problema di progetto). In questo lavoro di tesi ci si concentra su un problema di analisi e nel presente paragrafo verrà descritto come prevedere le prestazioni della schiera una volta assegnati gli angoli  $\alpha_1'$ ,  $\alpha_2'$  e la solidità della schiera. I risultati sono indipendenti dalla legge degli spessori del profilo, ciò che conta sono gli angoli  $\alpha'_1$  e  $\alpha_2{'}$ . Questi risultati verranno poi confrontati con quelli ottenuti dall'analisi CFD per le stesse condizioni.

Sperimentalmente è stato notato che, se si fissa un  $\epsilon$  nominale pari all'80% dell'  $\epsilon$  di stallo, questo sarà funzione soltanto di  $\alpha_2^*, \frac{d}{l}$ , Re. Si contrassegnano con '\*' le condizioni nominali. Si ricorda che  $d$  è il passo della schiera ed  $l$  la lunghezza della corda del profilo.  $(\frac{d}{l}=\frac{1}{\sigma})$ 

$$
\epsilon_{nominale} = \epsilon^* = 0.8 \cdot \epsilon_{stallc}
$$

$$
\epsilon^* = f(\alpha_2^*, \frac{d}{l}, Re)
$$

Si introduce il parametro ξ che tiene conto delle perdite di pressione totale:

$$
\xi = \frac{\Delta p_{tot}}{\frac{1}{2}\rho c_1^2}
$$

*Figura 3.4 Deflessione e perdite in funzione dell'angolo di incidenza*

In Figura 3.4 è mostrato l'andamento di  $\epsilon$  ottenuto sperimentalmente, questo varia quasi linearmente all'aumentare dell'incidenza, per poi calare bruscamente dopo il massimo. Nello stesso grafico si riporta l'andamento del parametro legato alle perdite di pressione totale e si nota che dopo il valore di minimo impenna bruscamente per incidenze elevate. La situazione di stallo non si verifica per un valore esatto della  $i$ , ma c'è una regione in cui può accadere. Si definisce come  $i_{stallo}$  l'incidenza in cui le perdite saranno il doppio di quelle minime.

A questo punto si introducono due parametri correttivi:

- Φ tiene conto del numero di Reynolds
- Ψ tiene conto della solidità della schiera

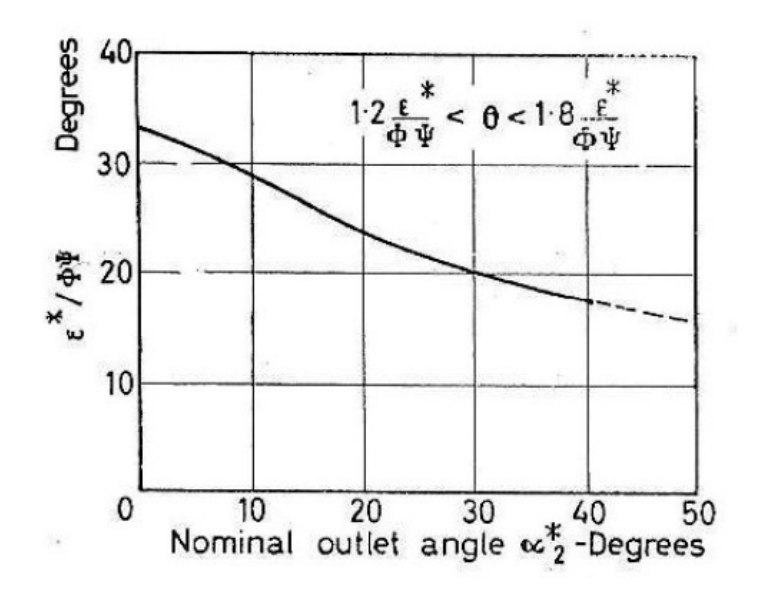

*Figura 3.5 Deflessione nominale in funzione dell'angolo di uscita nominale*

Si nota che l'andamento di  $\epsilon^*$  corretto dai parametri Φ e Ψ è decrescente con l'angolo  $\alpha^*_2$ . A parità di salto di pressione, se aumenta  $\alpha_2$  i triangoli di velocità si modificano e la  $\varepsilon$  si riduce, la schiera deve deflettere meno per evitare il pericolo di stallo. I parametri Φ e Ψ mettono in luce l'effetto benefico del Reynolds e della solidità.

Il parametro Φ tiene conto del fatto che all'aumentare del numero di Reynolds, le perdite per viscosità sono meno importanti, infatti, esse dipendono dal gradiente di velocità tra i vari strati fluidi e per alti Re sono confinate nello strato limite. Φ cresce fino a  $Re = 3 \cdot 10^{-5}$ , in cui è pari ad 1, dopo di che rimane quasi costante.

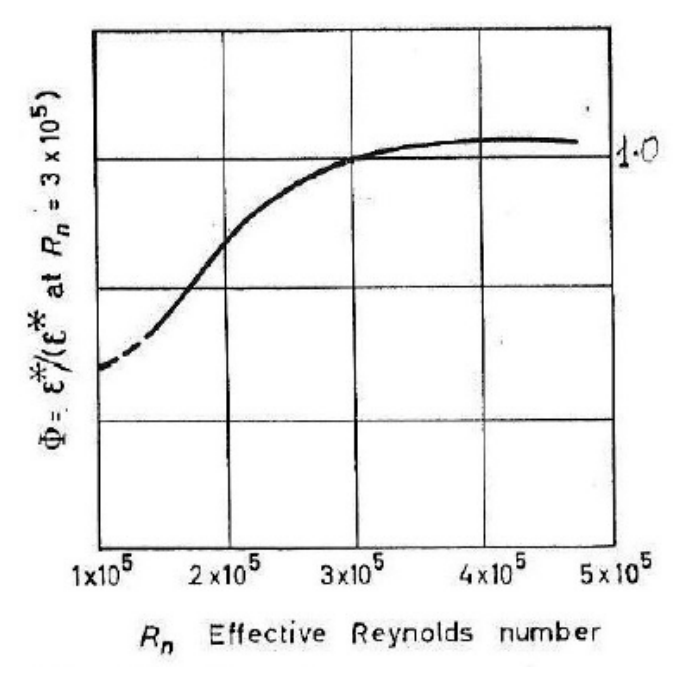

*Figura 3.6 Andamento di* <sup>Φ</sup> *in funzione di Re*

Il parametro Ψ corregge  $\epsilon^*$  tenendo conto dell'effetto della solidità:

- $\bullet \quad \frac{d}{l} = 1 \rightarrow \Psi = 1$
- Per bassi $\frac{a}{l}$  allora  $\Psi < 1$ , mentre per alti  $\frac{a}{l}$  aumenta si va nel campo  $\Psi > 1$

A parità di  $\left(\frac{\epsilon^*}{\Phi \Psi}\right)$ , se  $\Phi$  si riduce allora la  $\epsilon^*$  aumenta. Dunque, una solidità maggiore  $(\frac{d}{l}$  più bassi) porta ad un aumento della deflessione. Infatti, più le pale sono ravvicinate e più il flusso è guidato e tende a seguire la direzione da loro imposta, riducendo il pericolo di stallo.

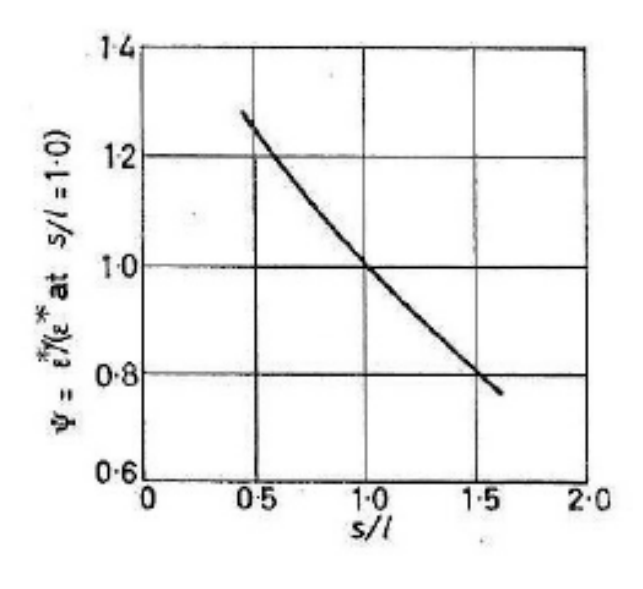

*Figura 3.7 Andamento di Ψ in funzione di* 

Non resta che introdurre la relazione sull'angolo di deviazione nominale:

$$
\delta^* = \alpha_2^* - \alpha_2' = m\theta \sqrt{\frac{d}{l}}
$$

-  $\theta = \alpha'_1 - \alpha'_2$  è l'inarcamento

-  $m \dot{e}$  un parametro costante,  $m \sim 25$ 

La deviazione cresce all'aumentare dell'inarcamento della pala: aumentando la tendenza della pala a deflettere la direzione della corrente in uscita, questa tende a discostarsi da quella imposta dalla pala. La deviazione cresce all'aumentare del passo  $d$ . Per avere basse deviazioni della corrente, occorre avere pale poco inarcate ed elevata solidità.

A questo punto ci sono tutti gli elementi per procedere con il problema di analisi mediante le correlazioni di Howell, per prevedere il comportamento della schiera al variare dell'incidenza della corrente in ingresso *i*. Si fissano il numero di Reynolds e la geometria della schiera, condizioni che saranno le stesse di quelle utilizzate per l'analisi CFD.

 $Re = 3 \cdot 10^5$ , a cui corrisponde il parametro  $\Phi = 1$ 

$$
\alpha_1' = 60^\circ
$$

$$
\alpha'_2=40^\circ
$$

Le analisi verranno effettuate per tre valori di solidità:  $\sigma = \frac{2}{3}$ , 1,2

Nota la solidità, dal grafico di *Figura 3.7* si ricava Ψ, mentre a  $Re = 3 \cdot 10^{-5}$  corrisponde  $\Phi = 1$ . Conoscendo m,  $\theta e \frac{d}{l}$ si ricava  $\alpha_2^*$  con cui si può entrare nel grafico di *Figura 3.7* per ricavare il valore di  $\epsilon^*$ .

$$
\epsilon^* = \alpha_1^* - \alpha_2^*
$$

Da qui si ricava  $\alpha_1^*$ , che serve per calcolare l'incidenza nominale  $i^*.$ 

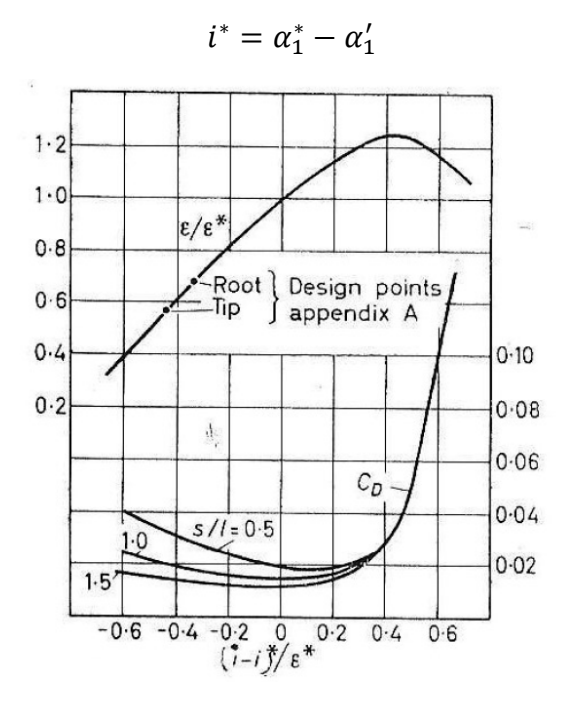

*Figura 3.8*

Per ogni incidenza *i*, si calcola il rapporto  $\frac{i-i^*}{\epsilon^*}$ con cui entrare nel diagramma di *Figura 3.8,* da cui si estrae il valore della deflessione  $\epsilon$  e del coefficiente di resistenza  $\mathcal{C}_D$ , con cui è possibile calcolare il coefficiente di diffusione  $c_{diff}$ 

$$
C_D = \frac{D}{\frac{1}{2}\rho c_1^2 l}
$$

$$
c_{diff} = 1 - \frac{\cos^2 \alpha_1}{\cos^2 \alpha_2} - C_D \frac{\cos^2 \alpha_1}{\cos^2 \alpha_m} \sigma
$$

Adesso è possibile valutare gli andamenti di  $c_{diff}$ ,  $\epsilon$  e  $\delta$  al variare dell'incidenza i, mostrati in Figura 3.9.

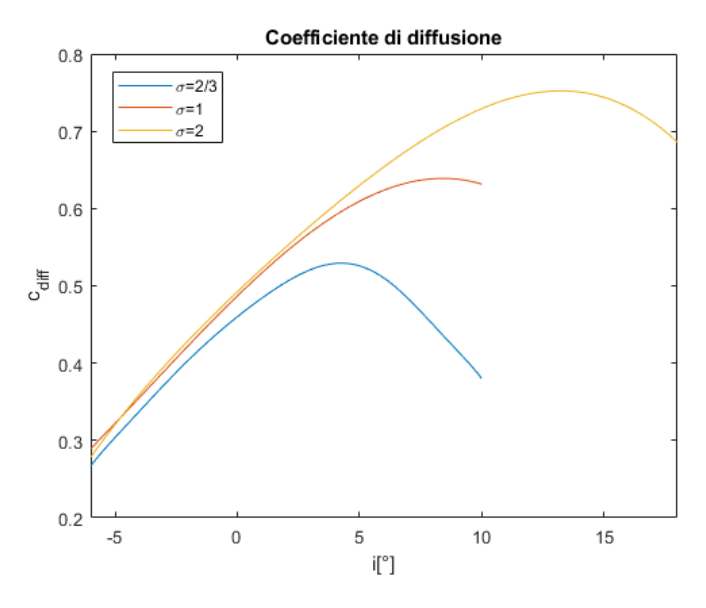

*Figura 3.9a. Andamento del Coefficiente di diffusione in funzione dell'incidenza*

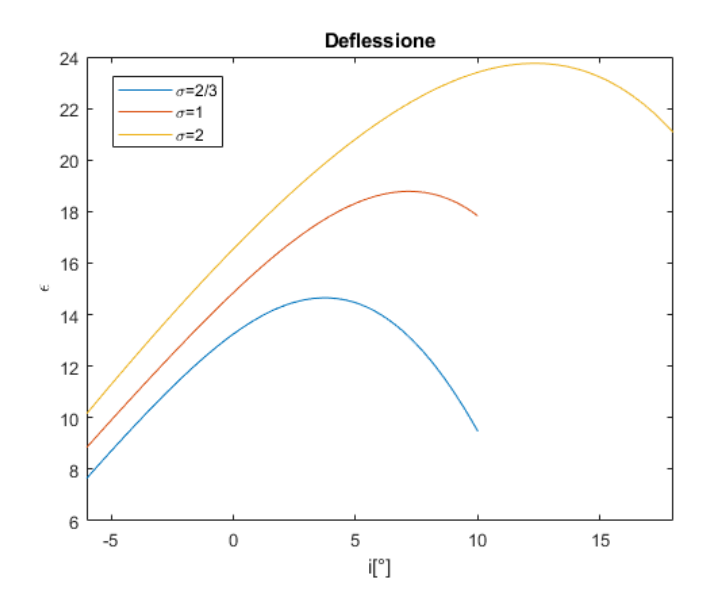

*Figura 3.9b. Andamento dell'angolo di deflessione in funzione dell'incidenza*

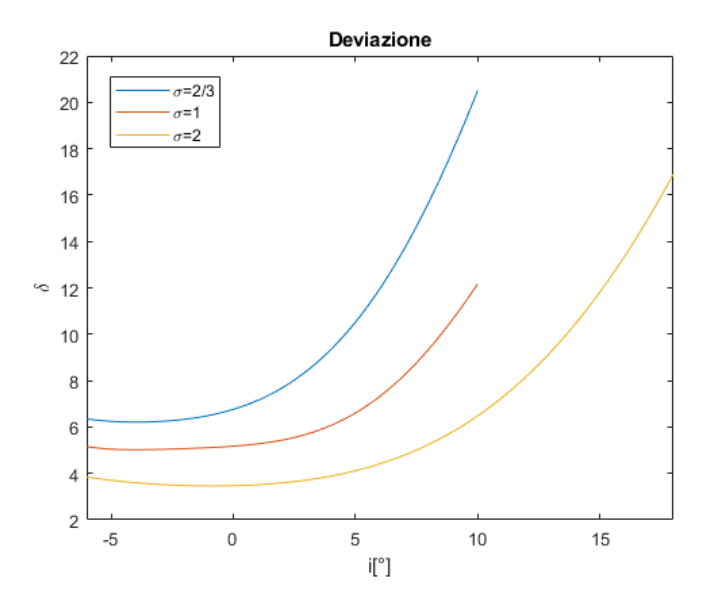

*Figura 3.9c. Andamento dell'angolo di deviazione in funzione dell'incidenza*

# <span id="page-23-0"></span>4.MODELLO GEOMETRICO

#### <span id="page-23-1"></span>4.1 Creazione della geometria della schiera

In questa sezione viene illustrata la creazione della geometria della schiera che sarà poi impiegata per l'analisi CFD nei capitoli successivi.

Il primo passo è la definizione delle caratteristiche del profilo della palettatura. Basandosi sugli studi di Howell il profilo alare viene costruito attorno ad una specifica linea media di inarcamento che solitamente è ad arco di cerchio o di parabola, in questo caso sarà ad arco di cerchio. Il profilo scelto appartiene alla serie C1 dei profili britannici impiegati per i compressori, per il quale in *Tabella 4.1* si riportano gli spessori  $\frac{t}{2}$  adimensionalizzati con la corda, lungo i punti della corda del profilo.

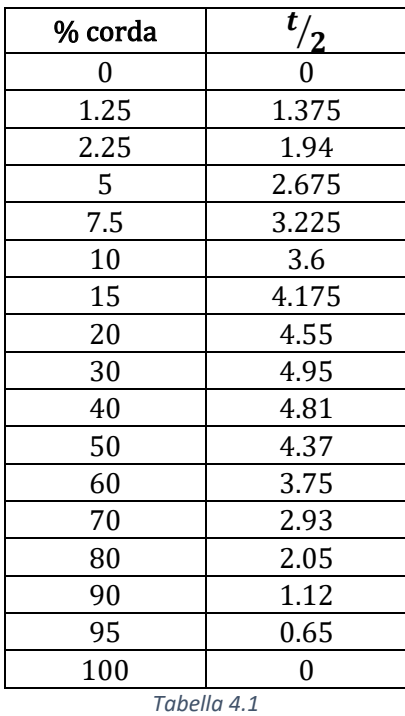

Il profilo è del tipo 12 C1, ciò vuol dire che lo spessore massimo è del 12% della corda e quindi i valori di spessore riportati in tabella andranno moltiplicati per un fattore  $M = 1.2$ .

Gli angoli geometrici che caratterizzano il profilo sono quelli formati dalle tangenti al bordo d'attacco e di fuga, questo profilo è caratterizzato da:

$$
\alpha'_1 = 60^\circ
$$
  

$$
\alpha'_2 = 40^\circ
$$

La lunghezza della corda è:  $l = 100$ mm.

Conoscendo i valori di  $l, \alpha'_1, \alpha'_2, e$  imponendo un angolo di calettamento  $\gamma = 50^\circ$ , che è un valore medio tra gli angoli  $\alpha'_{1}$  e  $\alpha'_{2}$ , si costruisce la circonferenza il cui arco di cerchio sarà la linea media del profilo. In un sistema di riferimento che ha origine nel bordo d' attacco, le coordinate del centro e il raggio R di tale circonferenza sono:

$$
\begin{cases}\nx_0 = -249.36 \, \text{mm} \\
y_0 = -143.97 \, \text{mm}\n\end{cases}
$$
\n
$$
R = \sqrt{x_0^2 + y_0^2}
$$

Da questi si ottiene l'espressione analitica della linea media, da cui, conoscendo i punti  $x_m$ appartenenti alla linea media, si possono ricavare i valori di  $y_m$ .

$$
y = y_0 + \sqrt{R^2 - (x - x_0)^2}
$$

Per scrivere le coordinate dei punti di dorso e ventre bisogna conoscere lo spessore, che è individuato da una linea perpendicolare in ogni punto alla linea media, inclinata di un angolo  $\phi$  rispetto all'asse y.

$$
\phi = \arctan \frac{x_m - x_0}{y_m - y_0}
$$

Noti questi angoli, per determinare dorso e ventre si somma il mezzo spessore lungo la perpendicolare alla linea media:

$$
\begin{cases}\nx_d = x_m - \frac{t}{2}\sin(\phi) \\
y_d = y_m + \frac{t}{2}\cos(\phi) \\
\int x_v = x_m + \frac{t}{2}\sin(\phi) \\
y_v = y_m - \frac{t}{2}\cos(\phi)\n\end{cases}
$$

Sono state ottenute le coordinate del profilo, importando questi punti nel programma CAD di ANSYS si ottiene la pala (mostrata in Figura 4.1), attorno a cui si costruirà la geometria della schiera.

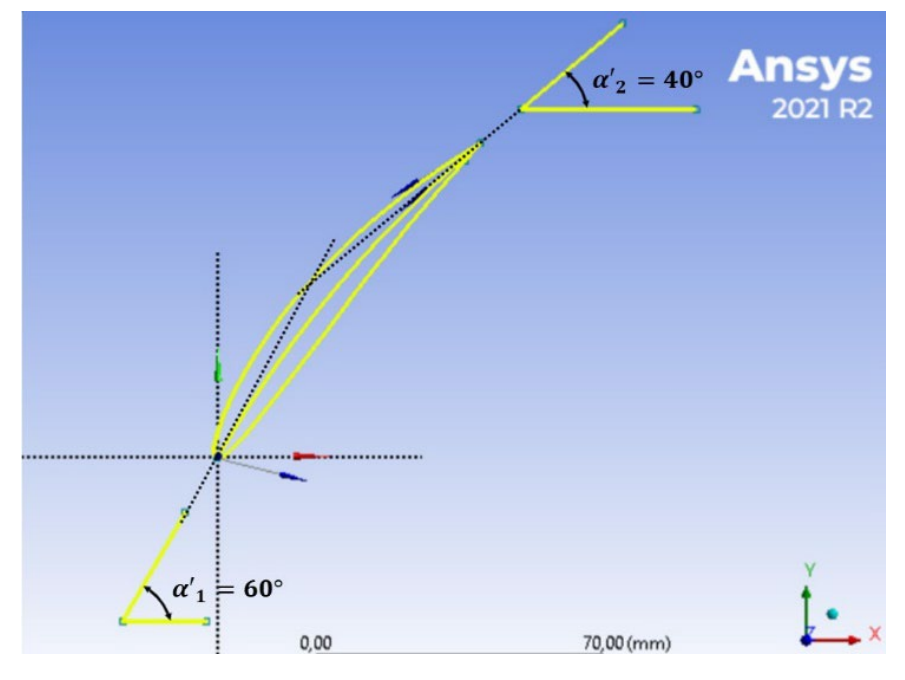

*Figura 4.1 Profilo impiegato nelle simulazioni*

Come detto nel capitolo 3.1, per la schiera di un compressore sia la geometria che il campo di moto sono periodici, e dunque per effettuare un'analisi sull'intera schiera è sufficiente isolare un singolo profilo, costruire intorno un dominio assegnando un legame di periodicità sul contorno inferiore e superiore, come illustrato in Figura 4.2.

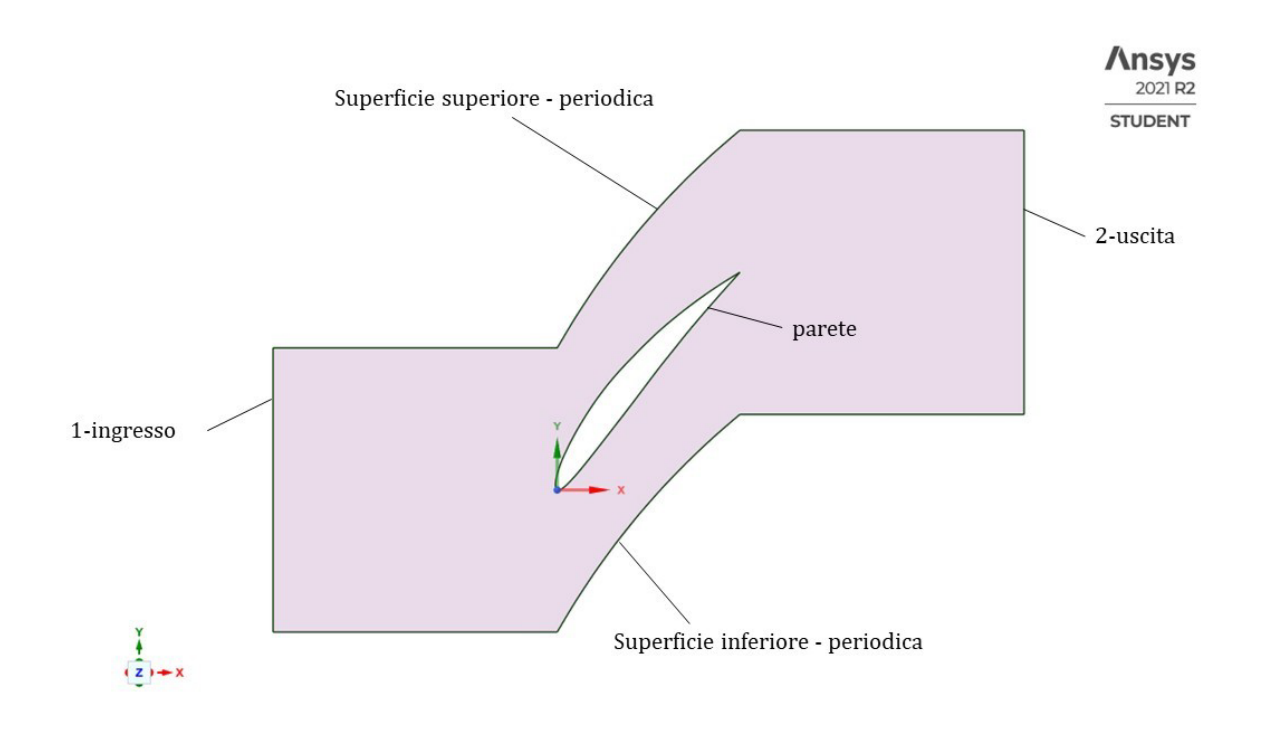

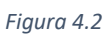

Le sezioni di ingresso e di uscita sono separate rispettivamente dal bordo di attacco e di fuga, da una distanza che è uguale alla lunghezza della corda del profilo. Per quanto riguarda i contorni periodici, sono separati dal passo d della schiera, e le condizioni su ogni punto sulla parete superiore sono uguali al punto corrispondente sulla parete inferiore.

Così schematizzato, il problema diventa quello del moto di un fluido in un condotto, con ingresso nella sezione-1, uscita nella sezione-2, e in cui il profilo è una parete solida, lungo il quale la velocità è nulla per la condizione di aderenza.

### <span id="page-25-0"></span>4.2 Generazione della griglia

In questo paragrafo viene illustrata la generazione della griglia sulla geometria scelta, prima di passare alla simulazione CFD. La griglia è stata generata con il programma di Mesh presente sul software ANSYS Fluent.

Per una geometria 2D le celle che compongono la griglia possono avere forma triangolare o quadrangolare, e la griglia può essere di due tipi:

- *Non Strutturata*: generalmente con celle di tipo triangolare, con forma semplice e distribuite in modo irregolare. Maggiormente utilizzata per geometrie irregolari.
- Strutturata: caratterizzata da celle quadrangolari, distribuite su un pattern regolare.

In questo caso si è scelto un tipo di griglia ibrido, applicando una griglia strutturata nelle vicinanze della parete della pala, perché questo tipo di griglia è preferibile dove sarà presente uno strato limite. Proprio a causa della presenza dello strato limite, la zona a ridosso della parete è la più critica da descrivere, e dunque per avere un risultato più accurato è stato infittito il numero delle celle in questa zona, con nodi ancora più ravvicinati in corrispondenza del bordo di attacco e di fuga. Nelle zone lontano dalla parete, dove il moto del fluido è più prevedibile e meno complicato da descrivere, si è optato per una griglia non strutturata con celle triangolari, con nodi meno fitti e celle più grandi.

L'altro passo fondamentale è impostare le condizioni di periodicità tra la superficie superiore e quella inferiore. Infatti, come detto in precedenza, la geometria e il campo di moto sono periodici per questa configurazione. Nel solutore verranno create le condizioni di periodicità su questi contorni (periodic boundaries), e per avere dei risultati più accurati è preferibile generare una mesh conforme sui periodic boundaries, cioè i nodi e le celle sui contorni periodici devono coincidere. Nel programma Mesh di ANSYS Fluent è presente un comando che permette di soddisfare questa condizione.

La regione nei pressi della parete è la più problematica, anche a causa del modello di turbolenza che si è scelto per l'analisi, che, come verrà illustrato in seguito, è il k-ε Model. Questo modello è ottimale soprattutto per alti numeri di Reynolds, mentre per lo strato limite turbolento, nella zona più vicina a parete, detta *viscous sub-layer*, dominano gli effetti viscosi e il numero di Reynolds è basso, infatti, questo strato viene chiamato anche Laminar Layer. Per ovviare a questo problema, è necessario avere una griglia con celle molto piccole e sottili vicino a parete, l'obiettivo è avere il parametro adimensionale di distanza da parete  $y^+{\sim}1$ .

La griglia strutturata a parete viene generata impostando uno spessore  $y$  del primo strato tale da soddisfare la condizione di  $y^+$   $\sim$  1 a parete. Il valore di y viene ricavato seguendo il procedimento descritto di seguito.

Il parametro  $y^+$  è definito come:

$$
y^+ = \frac{y u_\tau}{v}
$$

- $-y$  è la distanza da parete
- $-v$  è la viscosità cinematica
- $u_{\tau} = \sqrt{\frac{\tau_w}{\rho}}$ è la velocità di attrito

Lo sforzo a parete  $\tau_w$  può essere trovato come:

$$
\tau_w = \frac{1}{2} c_f \rho u_\infty^2
$$

Dove  $c_f$  è il coefficiente d'attrito e si può ricavare con la relazione di Prandtl  $c_f = 0.074\cdot Re$  $\frac{-\frac{1}{5}}{l}$ , con  $Re_l = \frac{\rho u_{\infty} l}{\mu}$ .

Per questo test il valore della corrente a infinito è  $u_{\infty} = 30 \frac{m}{s}$ mentre la lunghezza caratteristica  $l$  sarà la corda del profilo  $l=100\ mm$ . Imponendo  $y^+=1$  si ricava lo spessore  $y$ del primo strato a parete:

$$
y = \frac{y^+v}{u_\tau} \cong 3 \cdot 10^{-6}
$$

La griglia generata seguendo queste considerazioni è mostrata in Figura 4.3.

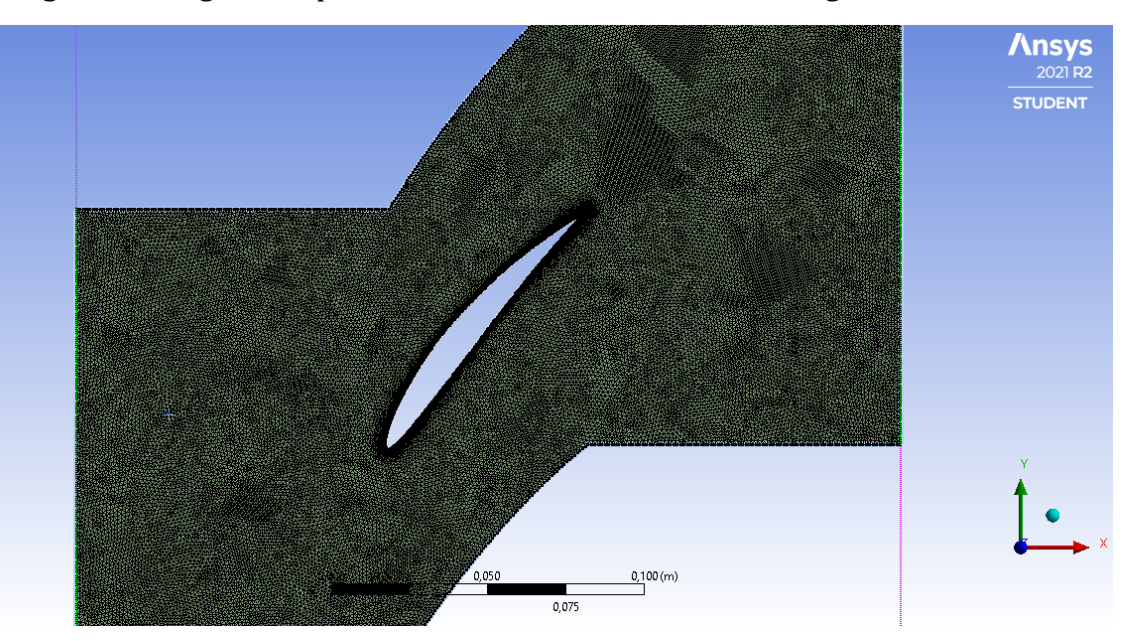

Figura 4.3 Griglia nel caso di solidità  $\sigma = \frac{2}{3}$ 

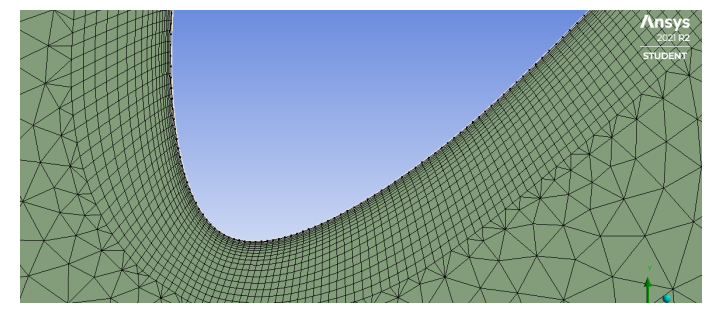

*Figura 4.4 Dettaglio della griglia in corrispondenza del bordo di attacco (a) e del bordo di fuga (b)*

*Figura 4.4 a*

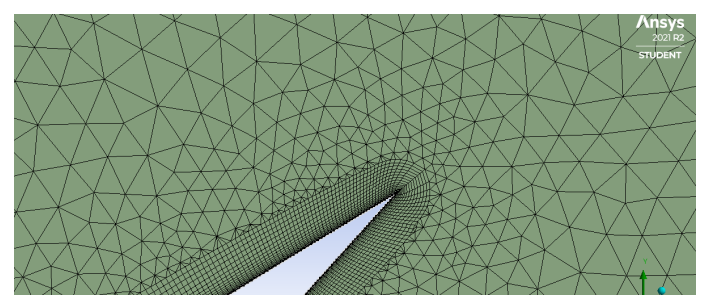

*Figura 4.4 b*

Una volta ottenuta la griglia, è essenziale, ai fini dell'accuratezza dei risultati, verificarne la qualità, perché gioca un ruolo fondamentale nella stabilità della computazione numerica. Uno degli indicatori che permettono di valutare la qualità della mesh in ANSYS Fluent, è il parametro detto *orthogonal quality*, che caratterizza ogni cella della griglia. Per ogni faccia  $i$ - esima sono calcolati i seguenti parametri:

$$
\frac{\bar{A}_i \cdot \bar{f}_i}{|\bar{A}_i||\bar{f}_i|}
$$

$$
\frac{\bar{A}_i \cdot \bar{c}_i}{|\bar{A}_i||\bar{c}_i|}
$$

Dove  $\bar{A}_i$  è il vettore Area della faccia i-esima,  $f_i$  è il vettore che dal centroide della cella va al centroide della faccia,  $\bar{c}_i$  è il vettore che va dal centroide della cella i-esima al centroide della cella adiacente.

Il minimo di questi valori è definito come *orthogonal quality*, che va da un valore vicino a 0 per le celle di qualità più bassa, a un valore vicino a 1 per le celle di qualità più alta. È importante che questo parametro non sia mai inferiore a 0.01 per la cella di qualità più bassa.

Un altro importante indicatore è l'Aspect Ratio, che indica l'allungamento della cella.

# <span id="page-29-0"></span>5. ANALISI CFD

Per l'analisi CFD si è utilizzato il solutore Fluent presente in ANSYS, un software CFD che simula i problemi del campo di moto fluido usando il metodo ai volumi finiti per risolvere le equazioni di governo del moto dei fluidi. L'analisi è stata svolta nel caso stazionario, con un approccio pressure-based.

Si è scelto come tipo di solutore il 2D a doppia precisione. Una volta lanciato il programma bisogna fare un check sulla mesh e controllare che non siano presenti volumi negativi. Inoltre, bisogna chiedere un report sulla qualità della mesh e accertarsi che il valore di orthogonal quality per la cella di qualità più bassa sia superiore al valore limite.

Il primo passo da fare è impostare le condizioni di periodicità per la parete superiore e quella inferiore. Siccome è stata generata una mesh conforme, i nodi sui contorni periodici coincidono. In Figura 5.1 e Figura 5.2 è mostrata la griglia ottenuta per una solidità pari a  $\sigma = 2$ .

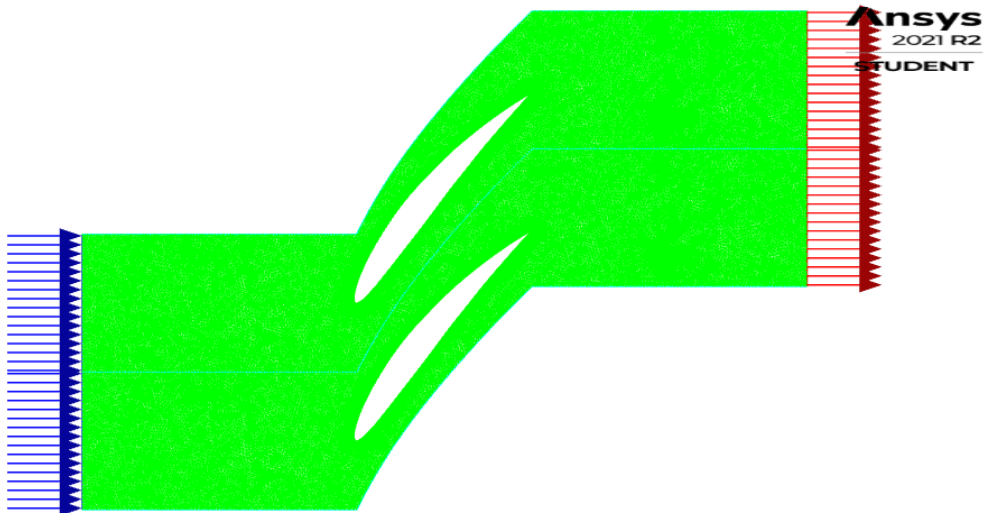

*Figura 5.1 Visualizzazione Mesh dopo aver imposto condizioni di periodicità*

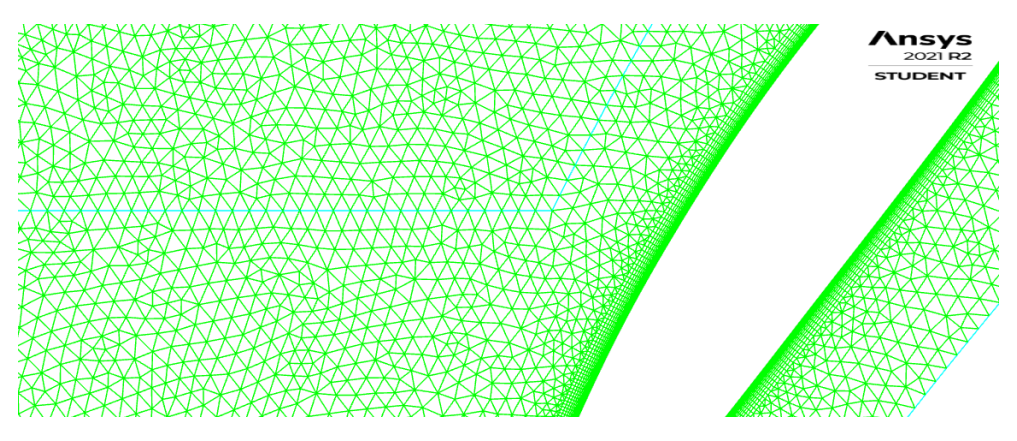

*Figura 5.2 Dettaglio mesh su un contorno periodico*

#### <span id="page-30-0"></span>5.1 Modello di turbolenza

Bisogna stabilire se il flusso è laminare o turbolento. Le condizioni della velocità in ingresso saranno  $c_1 = 30 \frac{m}{s}$ , a cui corrisponde un Numero di Reynolds pari a  $Re = 3 \cdot 10^5$ , dunque il caso trattato è quello di un flusso turbolento.

ANSYS Fluent propone diversi modelli di turbolenza, il più utilizzato per rappresentare le caratteristiche del flusso turbolento è il k-epsilon model.

Questo modello introduce due equazioni alle derivate parziali (PDE): una è l'equazione di trasporto per l'energia cinetica turbolenta k, l'altra per la dissipazione  $\epsilon$ . La variabile k determina l'energia per la turbolenza, mentre la  $\epsilon$  determina la scala della turbolenza. Le due equazioni si basano sull' assunzione di Boussinesq, in cui il tensore degli sforzi di Reynolds viene correlato alla viscosità turbolenta  $\mu^t$  secondo una legge che ha la stessa forma della Relazione per i fluidi Newtoniani, come visto nel Paragrafo 1.5.

Le due equazioni sono:

$$
\frac{\partial}{\partial t}(\rho K) + \frac{\partial}{\partial x_i}(\rho \bar{u}_i k) = \frac{\partial}{\partial x_i} \left[ \left( \mu + \frac{\mu^t}{\sigma_k} \right) \frac{\partial k}{\partial x_i} \right] + P - \rho \epsilon
$$

Dove  $\sigma_k$  è una costante ed è chiamata numero di Prandtl turbolento e P è il termine di produzione,  $P = -u_i u_j$ ∂u<sub>j</sub>  $\partial x_i$ 

$$
\frac{\partial}{\partial t}(\rho \epsilon) + \frac{\partial}{\partial x_i}(\rho \bar{u}_i \epsilon) = \frac{\partial}{\partial x_i} \left[ \left( \mu + \frac{\mu^t}{\sigma_{\epsilon}} \right) \frac{\partial \epsilon}{\partial x_i} \right] + C_1 \frac{\epsilon}{k} P - C_2 \rho \frac{\epsilon^2}{k} \epsilon
$$

Dove la viscosità turbolenta è:

$$
\mu^t = \rho C_\mu \frac{k^2}{\epsilon} \epsilon
$$

E le costanti sono:

$$
C_{\mu} = 0.09
$$
  $C_1 = 1.44$   $C_2 = 1.92$   $\sigma_k = 1$   $\sigma_{\epsilon} = 1.3$ 

Per questo studio si è optato per il modello *realizable k-*  $\epsilon$ , il quale costituisce un'evoluzione del  $k$ - $\epsilon$  model. È caratterizzato da una nuova formulazione per la viscosità turbolenta, in cui la  $C_{\mu}$ non è più costante ma è variabile, e una diversa equazione per il trasporto di  $\epsilon$ . Il *realizable*  $k$ - $\epsilon$  si presenta come più accurato per la previsione del comportamento del flusso nello strato limite o nei flussi dove sono presenti forti gradienti avversi di pressione, casistiche che rientrano nell'analisi del comportamento della schiera di un compressore.

#### <span id="page-31-0"></span>5.2 Modello a parete (Near-Wall Treatment)

I flussi turbolenti sono fortemente influenzati dalla presenza di una parete, dove deve essere soddisfatta la condizione di aderenza, cioè la velocità relativa tra fluido e parete deve essere nulla. Questo influenza il campo di velocità media nei pressi della parete, dove sono presenti forti gradienti di velocità, causando sforzi viscosi non trascurabili. Gli sforzi di taglio a parete sono espressi come:

$$
\tau_w = \mu \left(\frac{\partial y}{\partial y}\right)_w
$$

*Figura 5.3 Distribuzione degli sforzi di taglio(a) e delle velocità(b) a parete per un flusso turbolento*

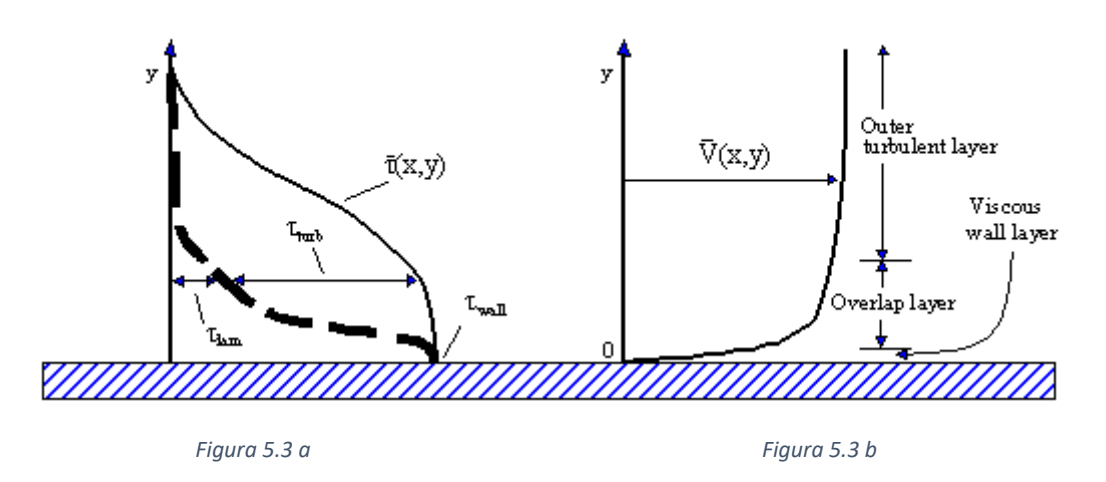

La zona vicino a parete può essere divisa in 3 regioni:

- Una zona più interna, detta *viscous sub-laver*, o *laminar laver*, dove il fluido è quasi laminare, dominano gli effetti della viscosità del trasporto di massa e quantità di moto, e gli stress di Reynolds sono molto bassi. In realtà il flusso in questa regione non è davvero laminare, le fluttuazioni delle grandezze sono presenti, ma la dissipazione di energia cinetica turbolenta  $k$ è maggiore rispetto alla sua produzione.
- Una zona più esterna, detta fully-tubolent layer, in cui la turbolenza gioca il ruolo maggioritario. La velocità e le altre grandezze non dipendono dalla viscosità perché sono lontane dalla parete.
- Una intermedia, di raccordo tra le due, detta buffer layer, in cui la viscosità e la turbolenza giocano un ruolo egualmente importante

Questa suddivisione è illustrata in Figura 5.4, nella quale, in scala semi-logaritmica viene mostrato l'andamento della velocità di frizione  $u<sub>\tau</sub>$  in funzione della coordinata  $y<sup>+</sup>$ , dove:

$$
u_{\tau} = \sqrt{\frac{\tau_w}{\rho}}
$$

$$
y^+ = \frac{\rho u_{\tau} y}{\mu}
$$

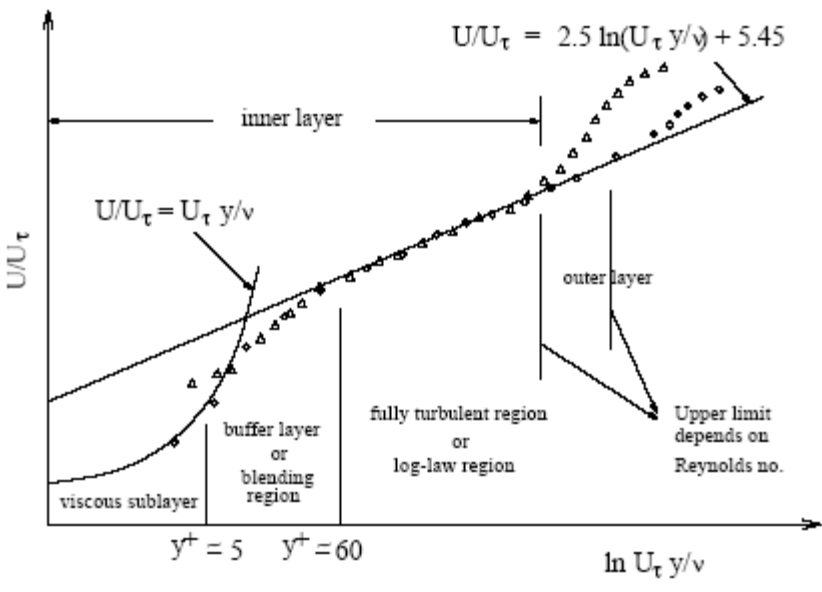

*Figura 5.4 Suddivisione della regione Near-Wall*

Il modello  $k$ - $\epsilon$  implementato in Fleunt propone varie soluzioni per modellizzare il campo di moto nella regione Near-Wall. Si è optato per la Standard Wall functions, che è basata sui lavori di B. E. Launder and D. B. Spalding, ed è la più utilizzata in questi ambiti. Questa però presenta delle criticità perché il modello  $k$ - $\epsilon$  pensato per alti numeri di Reynolds, mentre, come si è visto, il viscous sub-layer è caratterizzato da bassi Re e il flusso è quasi laminare. La soluzione è generare una griglia con strati molto sottili proprio nella regione del *viscous* sub-layer, cercando di ottenere un  $y^+$  ~1, come è stato visto nel *Paragrafo 4.2*.

#### <span id="page-32-0"></span>5.3 Condizioni a contorno

Prima di impostare le condizioni a contorno bisogna stabilire il materiale, le condizioni operative e le grandezze di riferimento, che sono quelle corrispondenti all'Atmosfera *Standard* a livello del mare, a cui corrisponde una pressione operativa  $p_{op} = 101325 Pa$ .

Il materiale del fluido è l'aria, a cui corrisponde una viscosità di  $\mu = 1.7894 \cdot 10^{-5} \, \frac{kg}{m}$ 

Per definire la densità è stata impostata la legge dei gas perfetti per un fluido incomprimibile, in quanto le velocità saranno sempre al di sotto di  $M = 0.3$ , e dunque il fluido può essere considerato tale.

$$
\rho = \frac{p_{op}}{\frac{R}{M_w}T}
$$

 $R$  è la costante universale dei gas,  $M_w$  è il peso molecolare del gas.

In questo studio, una volta costruita la schiera, e quindi fissata la geometria, verrà imposta la velocità in ingresso, facendo variare l'incidenza, e si studierà come l'evoluzione del flusso si adatta a questa condizione. A questo punto si specificano le condizioni a contorno:

- *Velocity Inlet:* si specifica il modulo della velocità in ingresso e le sue componenti lungo le direzioni  $x$  e y. In questo modo si potrà studiare come evolve il flusso a variare dell'incidenza *i*.
- *Pressure Outlet:* questa condizione richiede di specificare il valore della pressione statica (Gauge) in uscita. La pressione assoluta è la somma della pressione operativa e quella statica. Si impone 0 come valore di pressione statica, ciò vuol dire che il flusso in uscita dovrà adattarsi alle condizioni di pressione operativa ( $p_{op} = 101325 Pa$ ).
- Periodic Boundaries: sono state imposte le condizioni di periodicità sulla superficie inferiore e quella superiore.
- Wall: si tratta di una parete solida e dunque è imposta la condizione di aderenza secondo i modelli descritti nel *Paragrafo 5.2*. Non vengono inclusi in questo studio gli effetti del trasferimento di calore, si è interessati al solo studio del campo di moto.

### <span id="page-33-0"></span>5.4 Inizializzazione e calcolo

Per i calcoli pressure-based come in questo caso, Fluent propone diversi metodi di soluzione, si è scelto il metodo *Coupled*, che tra quelli suggeriti per i casi stazionari, è stato il metodo che ha assicurato la convergenza più rapida. Infatti, per la maggior parte delle simulazioni si è sempre arrivati a convergenza in meno di 300 iterazioni. Per quanto riguarda la discretizzazione spaziale, con l'obiettivo di ottenere dei risultati più accurati, si è scelta una discretizzazione al secondo ordine per la pressione e secondo ordine upwind per la velocità.

Tramite il "residual monitor" si può stabilire il criterio di convergenza per la continuità, le velocità lungo x e y, le grandezze <sup>k</sup>ed <sup>ε</sup>. Viene imposto che la convergenza non sarà raggiunta fin quando i residui non saranno inferiori a  $10^{-5}$ .

Prima di avviare il calcolo, bisogna stabilire da dove la soluzione deve essere inizializzata, siccome in questo caso il parametro di input è la velocità in ingresso, la soluzione verrà inizializzata dal Velocity Inlet; in schermata compariranno automaticamente i valori imposti per le componenti di velocità, la pressione statica all'uscita e il modello di viscosità.

Al termine di questi processi si lancia il calcolo: il programma permette di controllare in tempo reale il grafico sui residui delle varie grandezze, in modo tale da appurare visivamente se le soluzioni stanno andando a convergenza. Per tutti i casi studiati la convergenza si è raggiunta mediamente in 250 iterazioni ed in ogni caso sempre sotto le 300.

## <span id="page-34-0"></span>6. PRESENTAZIONE E DISCUSSIONE DEI RISULTATI

Lo scopo dei test eseguiti è valutare l'effetto della solidità della schiera sui parametri  $C_{diff}$ ,  $\epsilon$ ,  $\delta$ ; i quali danno indicazioni sul salto di pressione a cavallo della stessa, al variare delle condizioni del flusso in ingresso. L'angolo di incidenza della corrente a monte è fatto variare tra = −6° fino a valori successivi all'incidenza di stallo, con step di 2°. Conformemente a quanto analizzato nel Paragrafo 3.2 con le correlazioni di Howell, l'analisi CFD è stata eseguita per un  $Re = 3 \cdot 10^5$ , a cui corrisponde un valore di velocità in ingresso  $c_1 = 30 \frac{m}{s}$ . Siccome si opera in regimi di Mach inferiori a  $M = 0.3$ , il flusso è considerato incompressibile. È stato inoltre eseguito, per le stesse condizioni, un confronto con il caso non viscoso.

#### <span id="page-34-1"></span>6.1 Risultati

Per ogni simulazione sono stati salvati i valori della pressione statica in ingresso  $p_1$  ( $p_2$  è stata imposta come uguale alla pressione ambiente), della velocità in uscita  $c_2$  e le sue componenti lungo gli assi x e y, che sono servite per calcolare l'angolo della corrente in uscita α<sub>2</sub>. Inoltre, sono stati salvati i valori delle pressioni totali  $p_1^{\circ}$  e  $p_2^{\circ} \,$  che serviranno per valutare le perdite. Per ognuna di queste grandezze, lungo la stazione in cui sono misurate, è stato ricavato un valore mediato sulla massa (*Mass-Weighted Average*). Indicando con  $\Phi$  la generica grandezza, la Mass-Weighted Average si calcola come:

$$
\frac{\int \Phi \rho |\bar{v} \cdot d\bar{A}|}{\int \rho |\bar{v} \cdot d\bar{A}|} = \frac{\sum_{i=1}^{n} \Phi_{i} \rho_{i} |v_{i} A_{i}|}{\sum_{i=1}^{n} \rho_{i} |v_{i} A_{i}|}
$$

#### <span id="page-34-2"></span>6.1.1 Risultati per il caso viscoso

• Solidità  $\sigma = \frac{2}{3}$ 

In questo caso la geometria è ottenuta imponendo tra le pale un passo  $d = 150$  mm. La griglia ottenuta era stata mostrata nel Capitolo 4 in Figura4.2.

| $i$ [°]                 | $c_{diff}$ | $\alpha_1$ [°] | $c_2 \, [m/s]$ | $\alpha_2$ [°] | ε[°]    | δ[°]    | $\zeta$  |
|-------------------------|------------|----------------|----------------|----------------|---------|---------|----------|
| $-6$                    | 0.2545     | 54             | 26.161         | 46.6124        | 7.3876  | 6.6124  | 0.017639 |
| $-4$                    | 0.3178     | 56             | 25.1896        | 46.3018        | 9.6982  | 6.3018  | 0.017858 |
| $-2$                    | 0.3786     | 58             | 24.2084        | 46.8221        | 11.1779 | 6.8221  | 0.01871  |
| $\bf{0}$                | 0.4352     | 60             | 23.2382        | 47.4575        | 12.5424 | 7.4575  | 0.020393 |
| $2^{\circ}$             | 0.4851     | 62             | 22.3164        | 48.2771        | 13.7229 | 8.2771  | 0.023421 |
| $\overline{\mathbf{4}}$ | 0.5222     | 64             | 21.5408        | 49.3872        | 14.6128 | 9.3872  | 0.026366 |
| 6                       | 0.4891     | 66             | 21.8222        | 51.3372        | 14.6628 | 11.3371 | 0.048355 |
| 8                       | 0.4426     | 68             | 20.7575        | 56.0204        | 11.9796 | 16.0204 | 0.053454 |

Tabella 6.1. Risultati per  $\sigma = 2/3$ 

$$
\circ \quad i=-6^{\circ}
$$

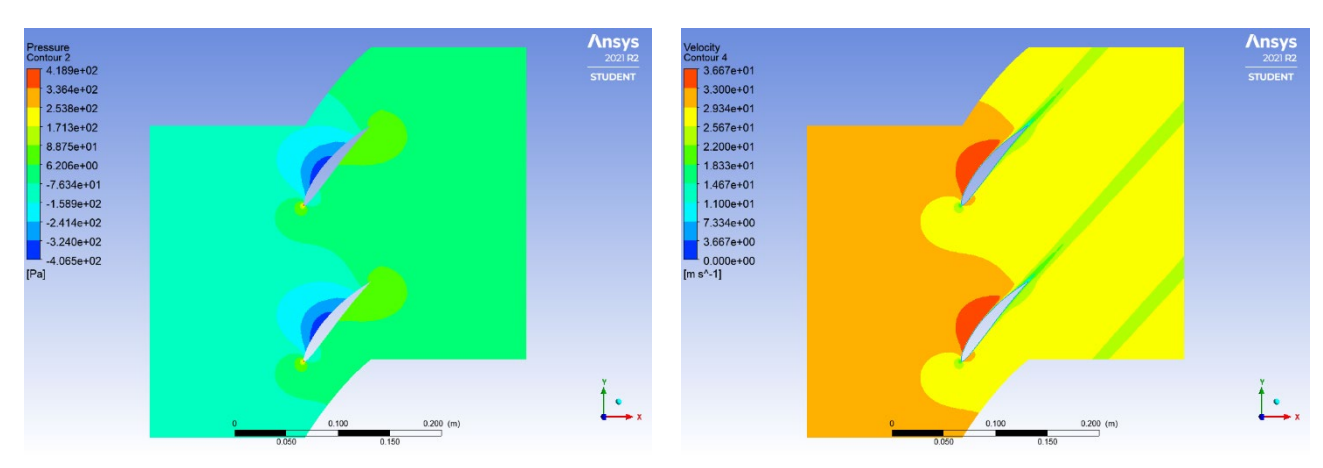

*Figura 6.1 a. Profilo di pressione statica Figura 6.1 b. Profilo di velocità*

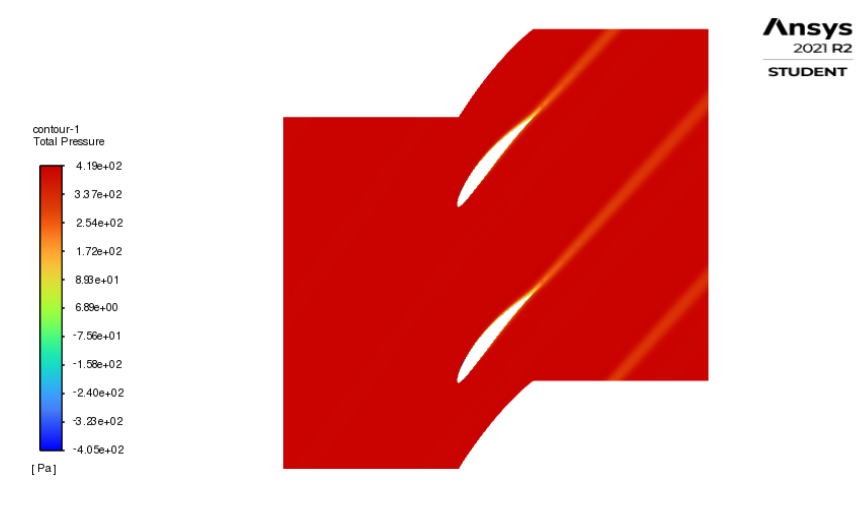

*Figura 6.1 c. Profilo di pressione totale*

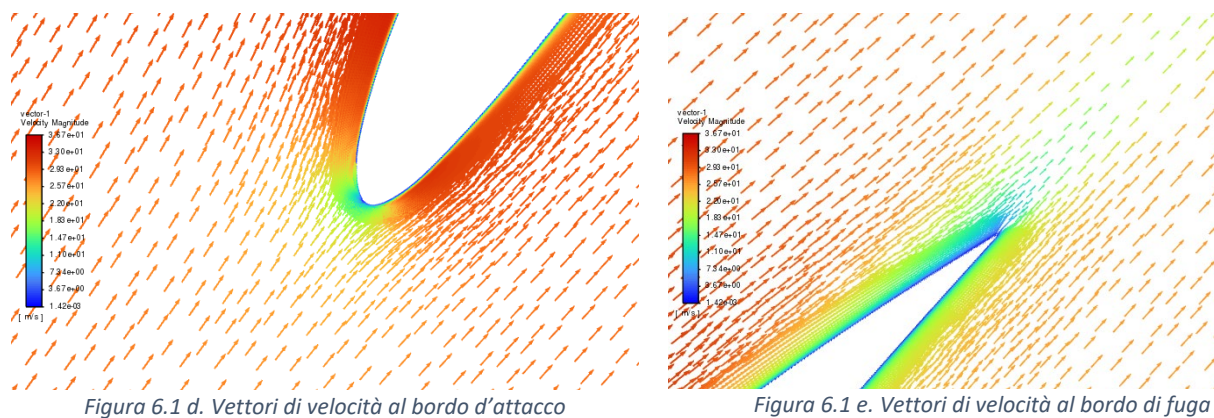

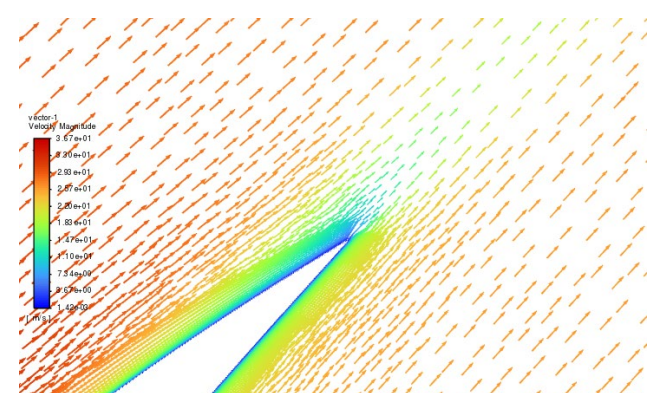

$$
\circ \quad i=0^{\circ}
$$

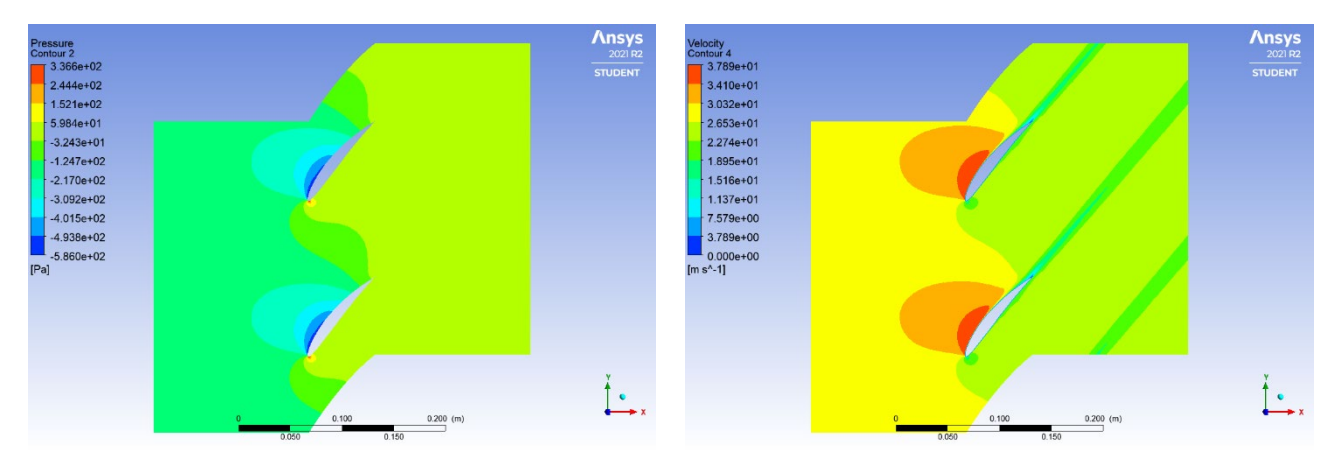

*Figura 6.2 a. Profilo di pressione statica Figura 6.2 b. Profilo di velocità*

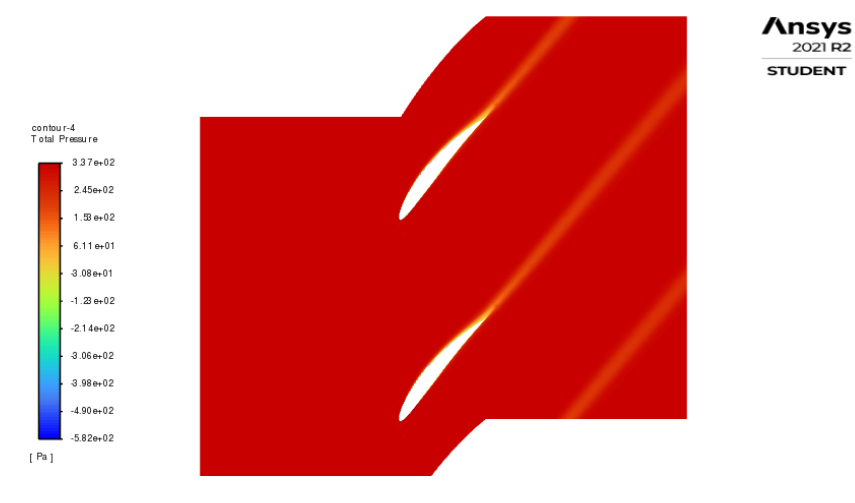

*Figura 6.2 c. Profilo di pressione totale*

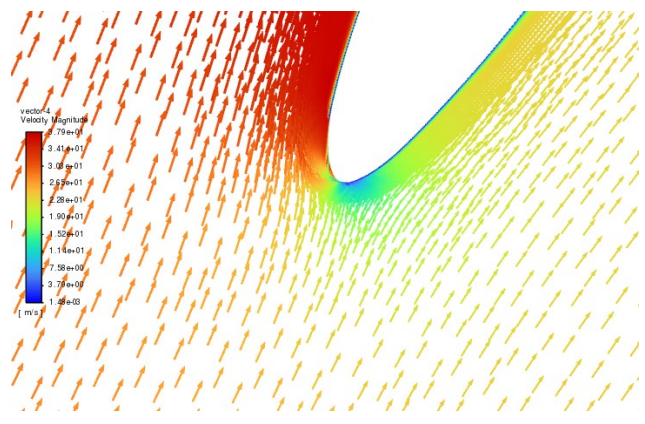

*Figura 6.2 d. Vettori di velocità al bordo d'attacco Figura 6.2 e. Vettori di velocità al bordo di fuga*

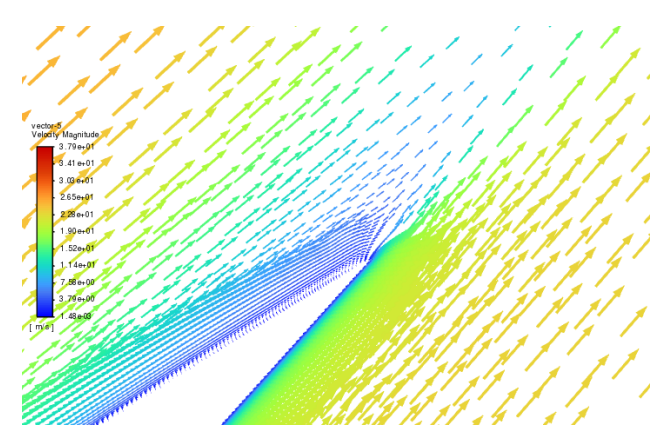

$$
\circ \quad i=6^{\circ}
$$

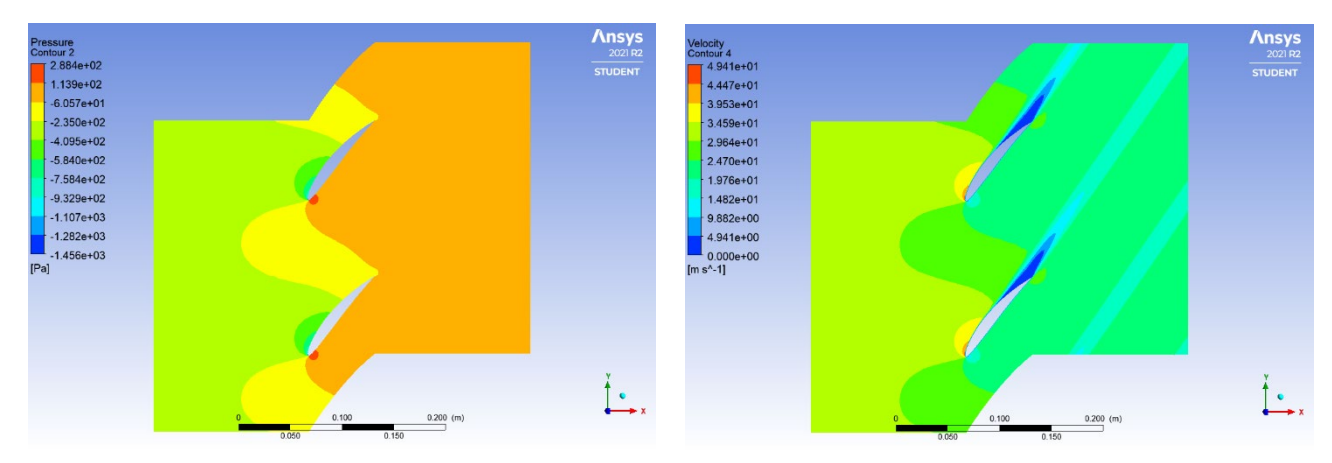

*Figura 6.3 a. Profilo di pressione statica Figura 6.3 b. Profilo di velocità*

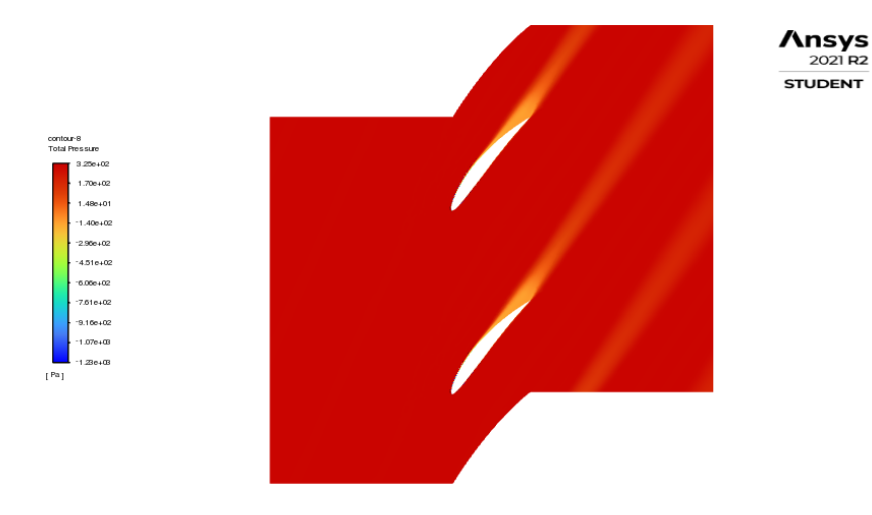

*Figura 6.3 c. Profilo di pressione totale*

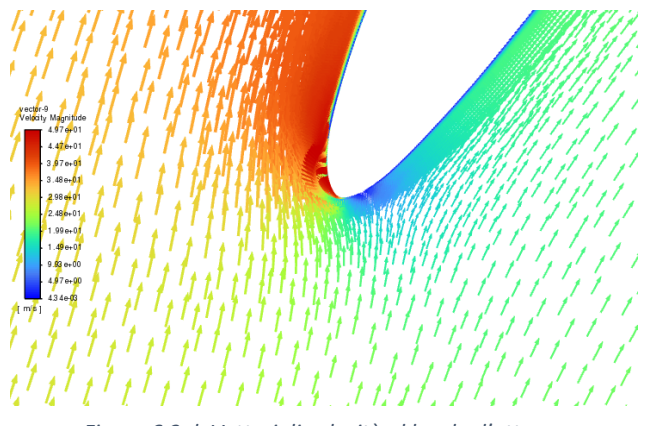

*Figura 6.3 d. Vettori di velocità al bordo d'attacco Figura 6.3 e. Vettori di velocità al bordo di fuga*

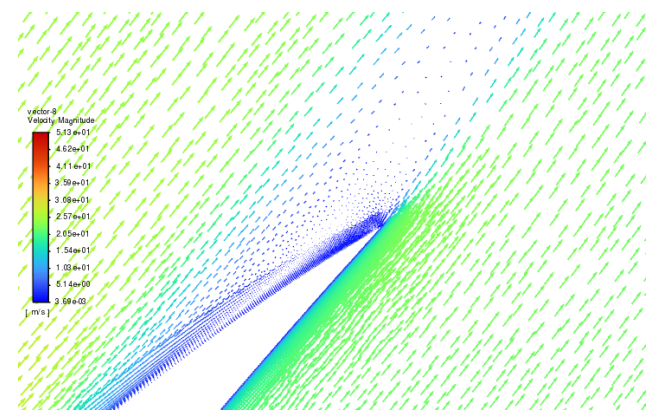

#### • Solidità  $\sigma = 1$

Per questa serie di test è stata costruita una geometria imponendo come distanza tra le pale il passo  $d = 100$  mm. La griglia ottenuta è mostrata in Figura 6.4.

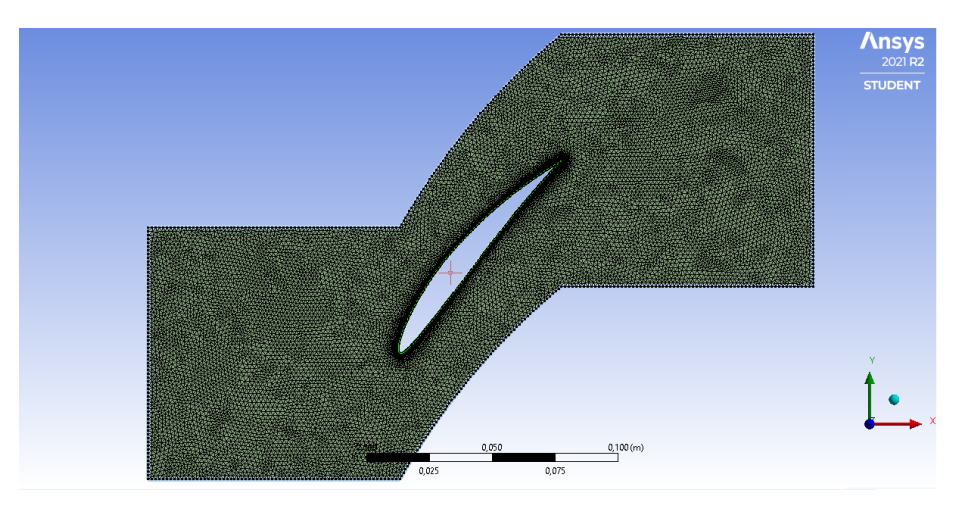

*Figura 6.4 a. Griglia per solidità*  $\sigma = 1$ 

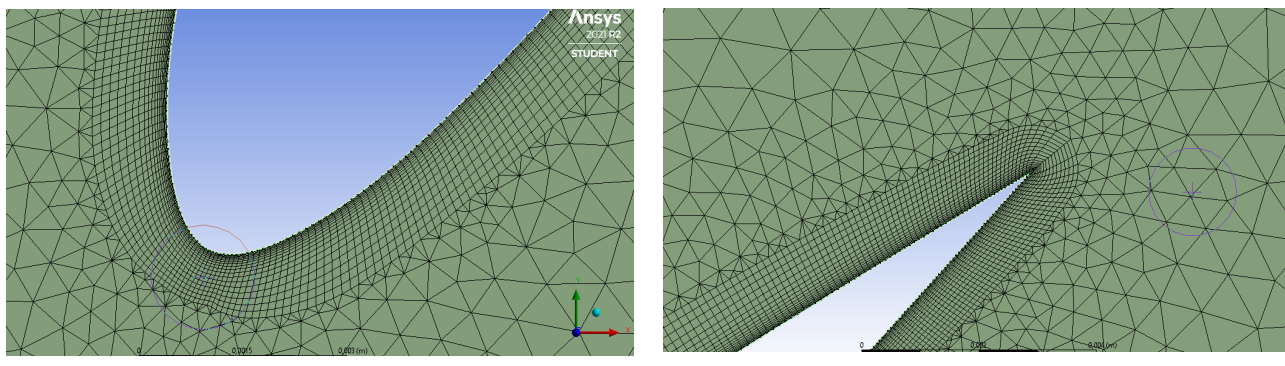

*Figura 6.4 b. Dettaglio griglia al bordo d'attacco Figura 6.4 c. Dettaglio griglia al bordo di fuga*

| $i$ [ $^{\circ}$ ] | $c_{diff}$ | $\alpha_1$ [°] | $c_2 \, [\frac{m}{s}]$ | $\alpha_2$ [°] | ε[°]    | $\delta$ [°] | ξ        |
|--------------------|------------|----------------|------------------------|----------------|---------|--------------|----------|
| -6                 | 0.2573     | 54             | 25.9303                | 45.2109        | 8.7890  | 5.2119       | 0.027853 |
| $-4$               | 0.3312     | 56             | 24.811                 | 45.4021        | 10.5979 | 5.4021       | 0.026757 |
| $-2$               | 0.4020     | 58             | 23.6743                | 45.6396        | 12.3604 | 5.6396       | 0.026276 |
| $\bf{0}$           | 0.4690     | 60             | 22.5312                | 45.9493        | 14.0507 | 5.9493       | 0.026546 |
| $\mathbf{2}$       | 0.5304     | 62             | 21.4026                | 46.3776        | 15.6224 | 6.3776       | 0.027966 |
| 4                  | 0.5814     | 64             | 20.3693                | 47.0149        | 16.9851 | 7.0149       | 0.03103  |
| 6                  | 0.6152     | 66             | 19.562                 | 47.9957        | 18.0043 | 7.9957       | 0.036809 |
| 8                  | 0.6255     | 68             | 19.0394                | 49.5521        | 18.4480 | 9.55207      | 0.046189 |
| 10                 | 0.6080     | 70             | 18.8459                | 52.1867        | 17.8133 | 12.1867      | 0.061072 |

 $Table$ lla 6.2. Risultati per solidità  $\sigma = 1$ 

$$
\circ \quad i=-6^{\circ}
$$

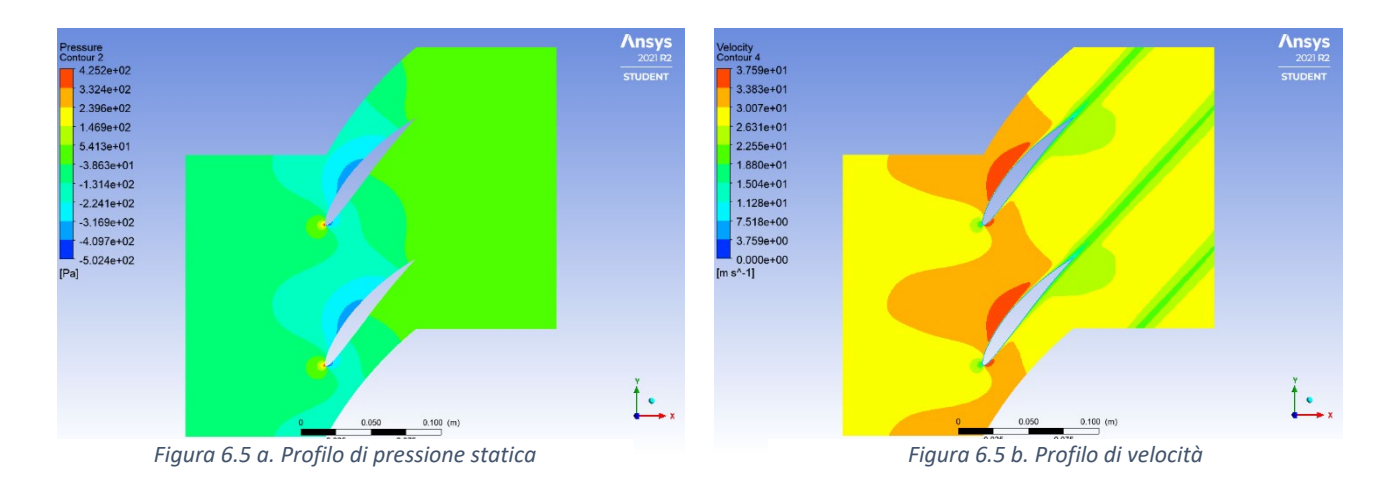

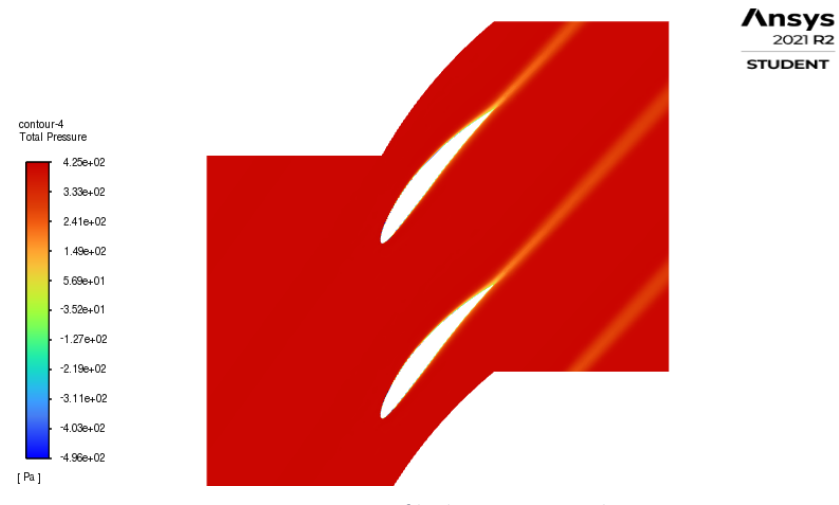

*Figura 6.5 c. Profilo di pressione totale*

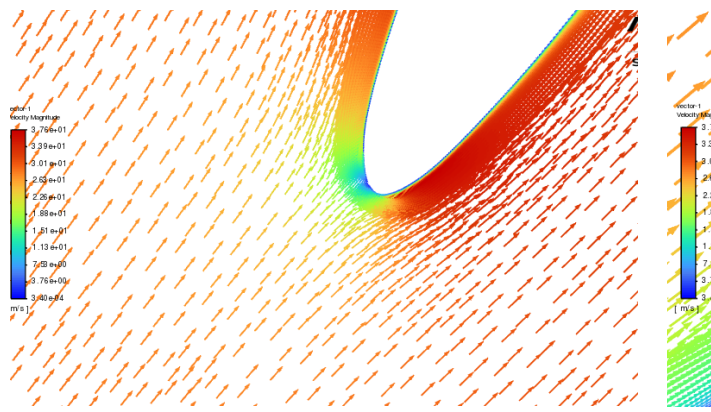

*Figura 6.5 d. Vettori di velocità al bordo d'attacco Figura 6.5 e. Vettori di velocità al bordo di fuga*

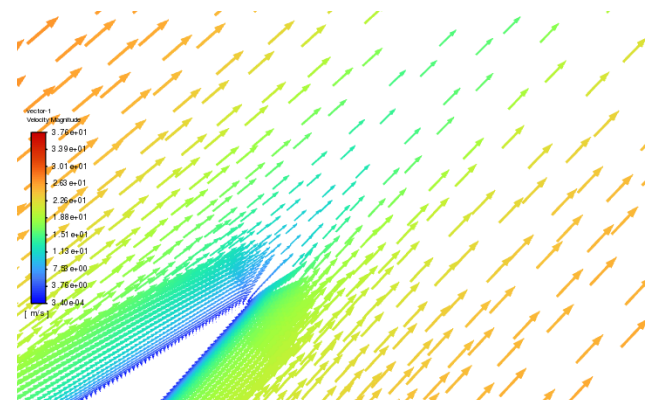

$$
\circ \quad i=0^{\circ}
$$

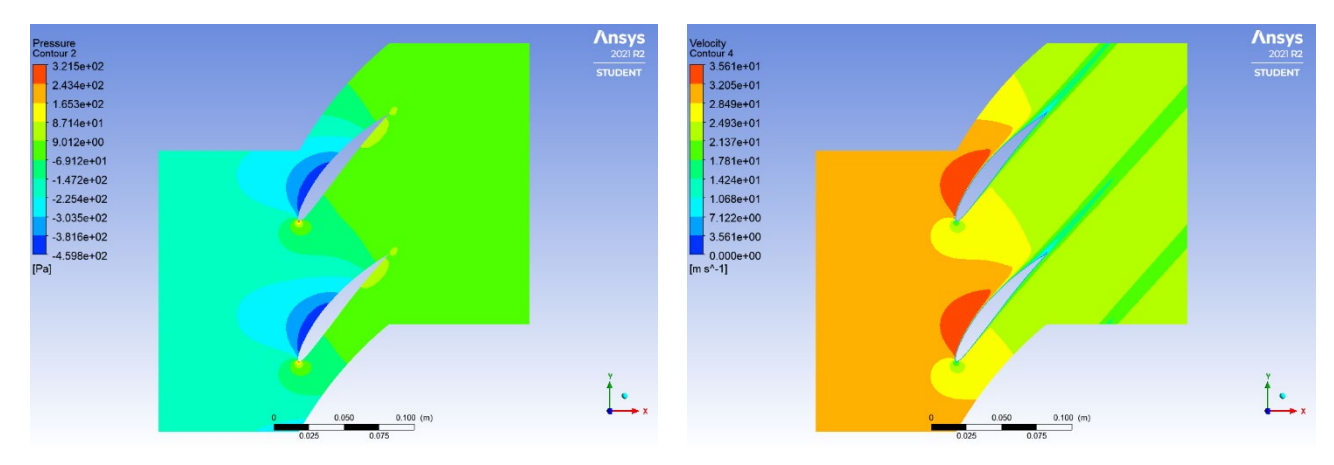

*Figura 6.6 a. Profilo di pressione statica Figura 6.6 b. Profilo di velocità*

 $\Lambda$ nsys **STUDENT** 

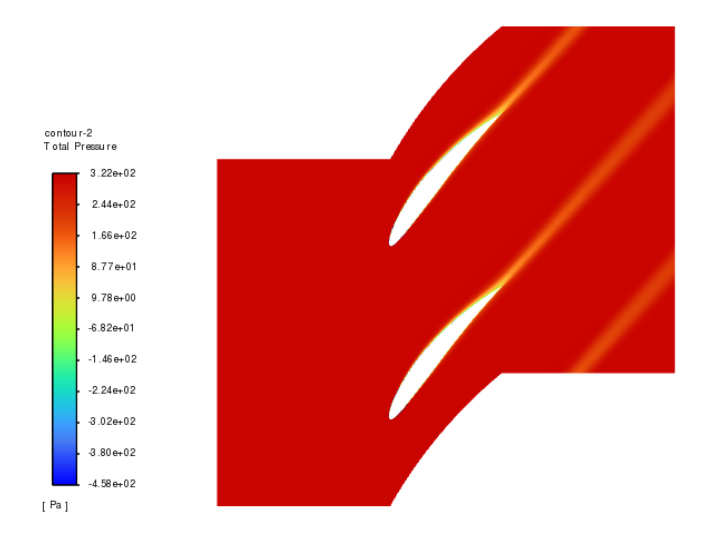

*Figura 6.6 c. Profilo di pressione totale*

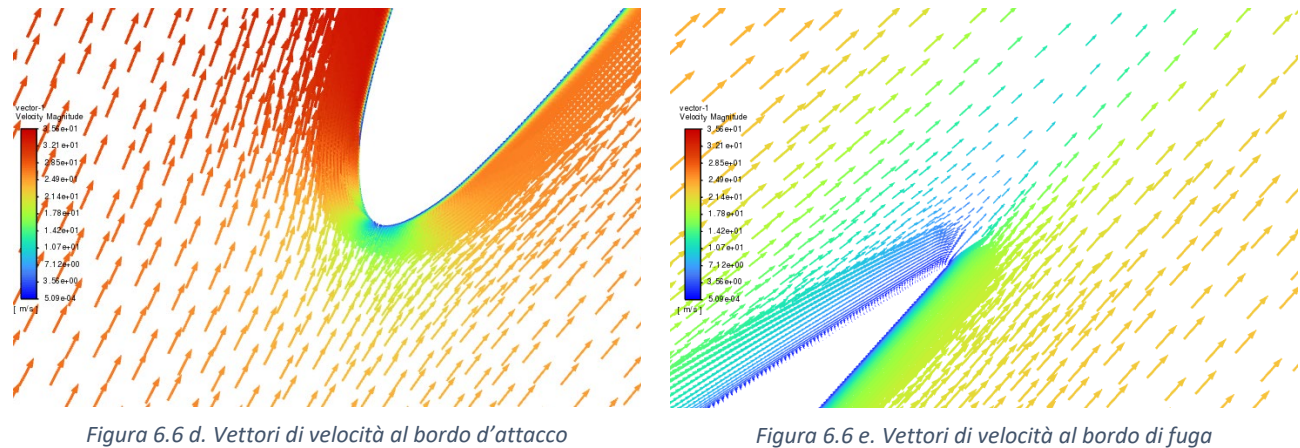

$$
\circ \quad i=8^{\circ}
$$

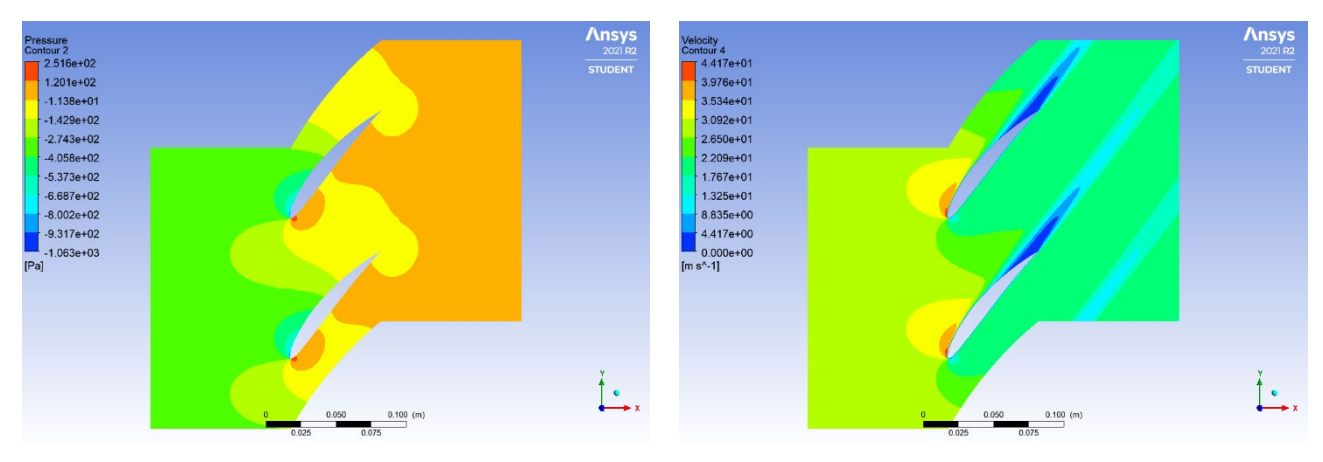

*Figura 6.7 a. Profilo di pressione statica Figura 6.7 b. Profilo di velocità*

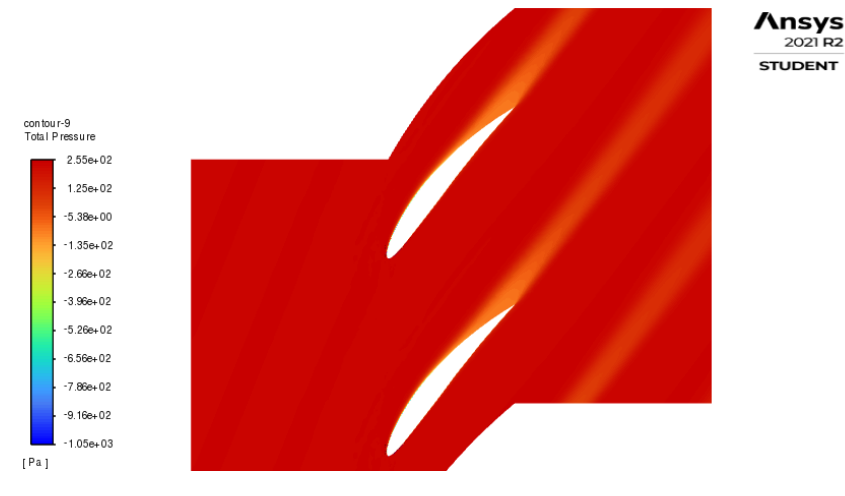

*Figura 6.7 c. Profilo di pressione totale*

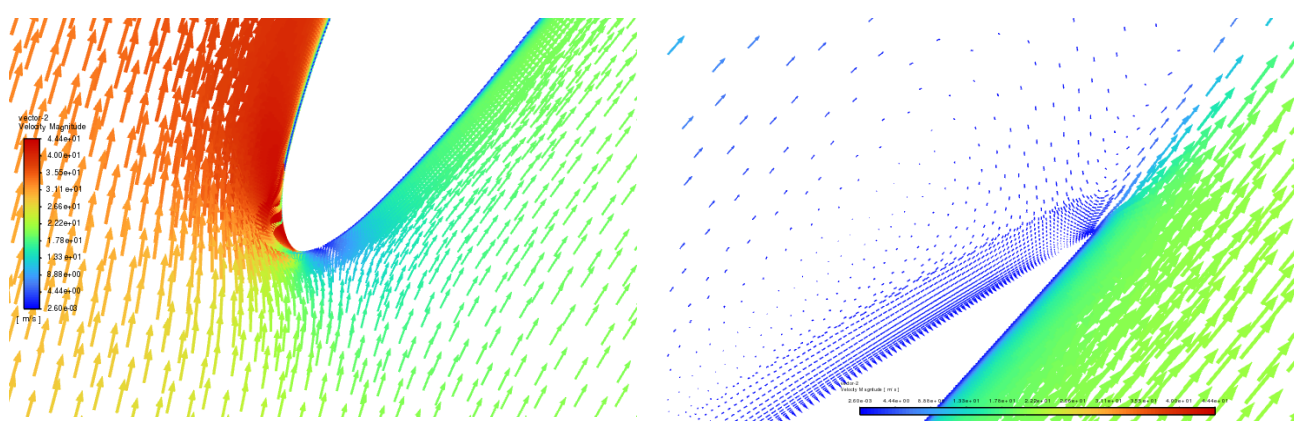

*Figura 6.7 d. Vettori di velocità al bordo d'attacco Figura 6.7 e. Vettori di velocità al bordo di fuga*

#### • Solidità  $\sigma = 2$

Per questa serie di test è stata costruita una geometria imponendo come distanza tra le pale il passo  $d = 50$  mm. La griglia ottenuta è mostrata in Figura 6.8.

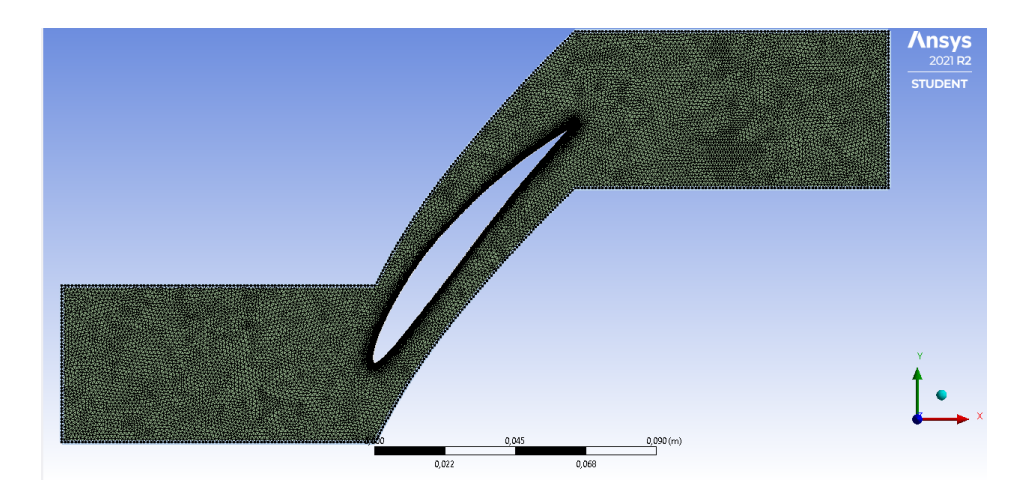

*Figura 6.8 a. Griglia per solidità*  $\sigma = 2$ 

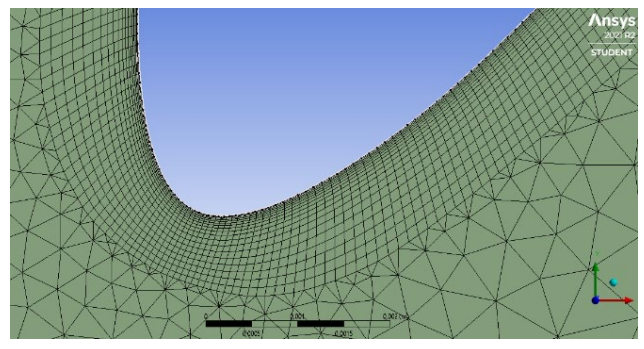

*Figura 6.8 b. Dettaglio griglia al bordo d'attacco Figura 6.8 c. Dettaglio griglia al bordo di fuga*

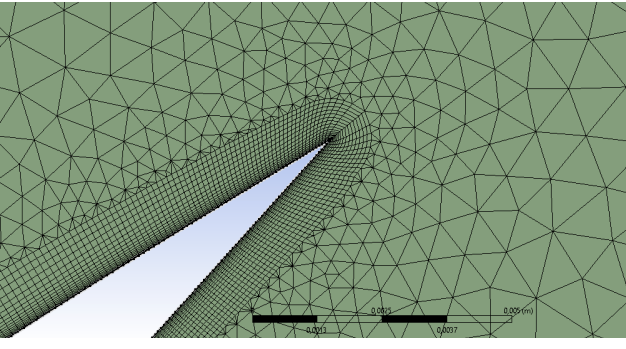

| $i [^{\circ}]$          | $c_{diff}$ | $\alpha_1$ [°] | $c_2 \, [\frac{m}{s}]$ | $\alpha_2$ [°] | ε[°]    | $\delta$ [°] | ξ        |
|-------------------------|------------|----------------|------------------------|----------------|---------|--------------|----------|
| -6                      | 0.2641     | 54             | 26.3306                | 44.4466        | 9.5534  | 4.44658      | 0.099002 |
| $-4$                    | 0.3429     | 56             | 25.1161                | 44.2466        | 11.7534 | 4.24658      | 0.0912   |
| $-2$                    | 0.4066     | 58             | 23.8632                | 44.2536        | 13.7464 | 4.25358      | 0.084014 |
| $\bf{0}$                | 0.4664     | 60             | 22.5863                | 44.2645        | 15.7355 | 4.26448      | 0.076735 |
| 2 <sup>1</sup>          | 0.5253     | 62             | 21.2688                | 44.2735        | 17.7265 | 4.27347      | 0.07143  |
| $\overline{\mathbf{4}}$ | 0.5747     | 64             | 19.9752                | 44.3375        | 19.6625 | 4.33752      | 0.066896 |
| 6                       | 0.6213     | 66             | 18.7641                | 44.5544        | 21.4456 | 4.5544       | 0.064056 |
| 8                       | 0.6715     | 68             | 17.4789                | 45.0017        | 22.9982 | 5.00175      | 0.063193 |
| 10                      | 0.7193     | 70             | 16.2248                | 46.1866        | 23.8134 | 6.1866       | 0.066126 |
| 12                      | 0.7483     | 72             | 15.2668                | 47.6135        | 24.3865 | 7.6135       | 0.073903 |
| 14                      | 0.7618     | 74             | 14.4449                | 50.1866        | 23.8134 | 10.1866      | 0.091215 |
| 16                      | 0.7438     | 76             | 13.8350                | 53.8537        | 22.1463 | 13.8537      | 0.128062 |
| 18                      | 0.6917     | 78             | 13.4167                | 58.5034        | 19.4965 | 18.5034      | 0.187849 |

 $Table$  *Tabella 6.3. Risultati per*  $\sigma = 2$ 

$$
\circ \quad i=-6^{\circ}
$$

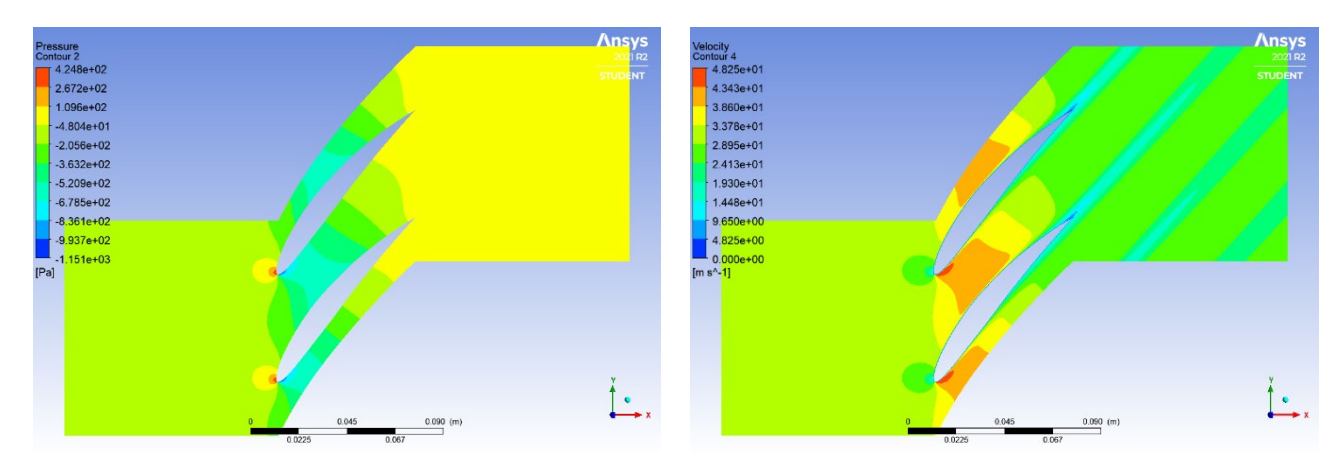

*Figura 6.9 a. Profilo di pressione statica Figura 6.9 b. Profilo di velocita*

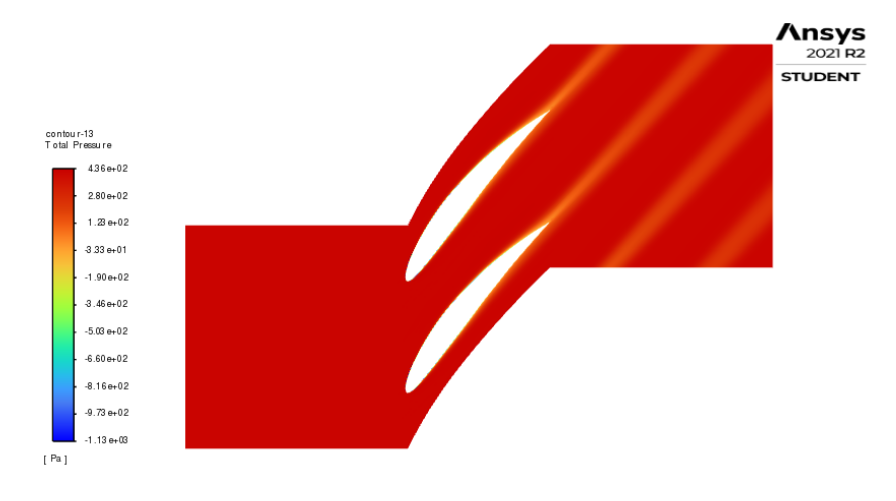

*Figura 6.9 c. Profilo di pressione totale*

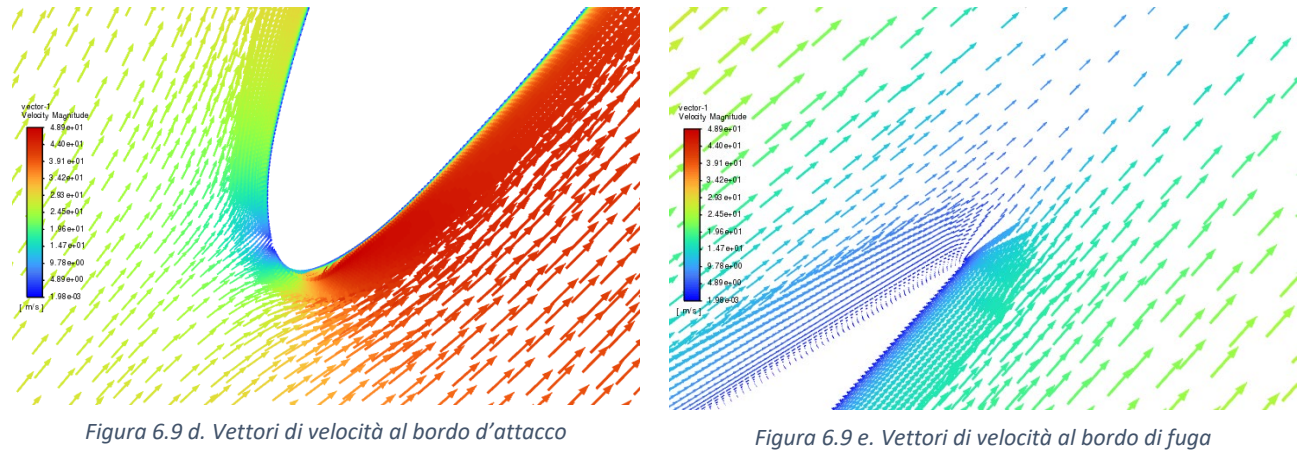

$$
\circ \quad i=0^{\circ}
$$

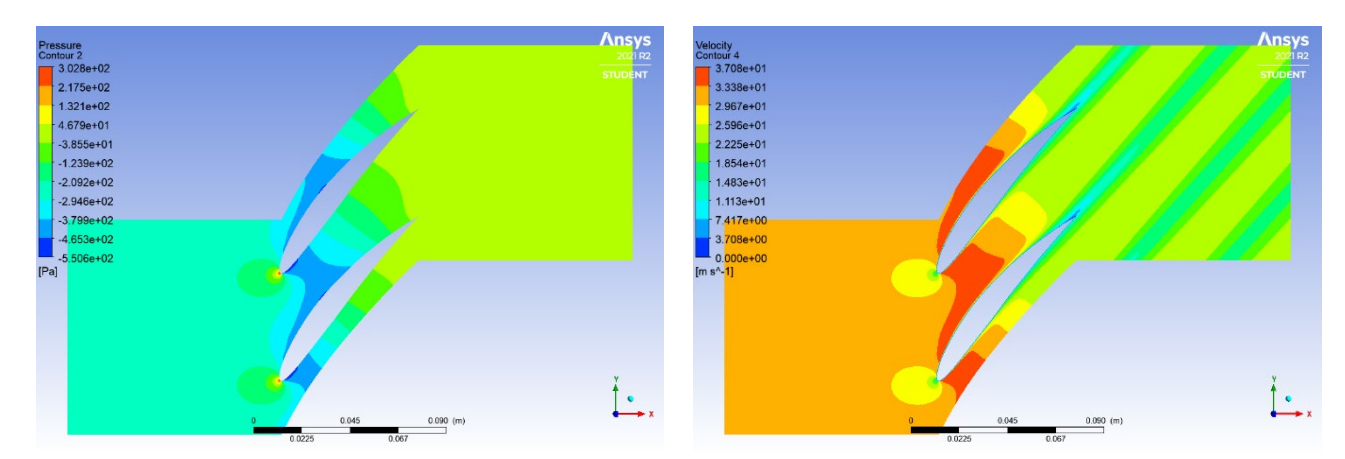

*Figura 6.10 a. Profilo di pressione statica Figura 6.10 b. Profilo di velocita*

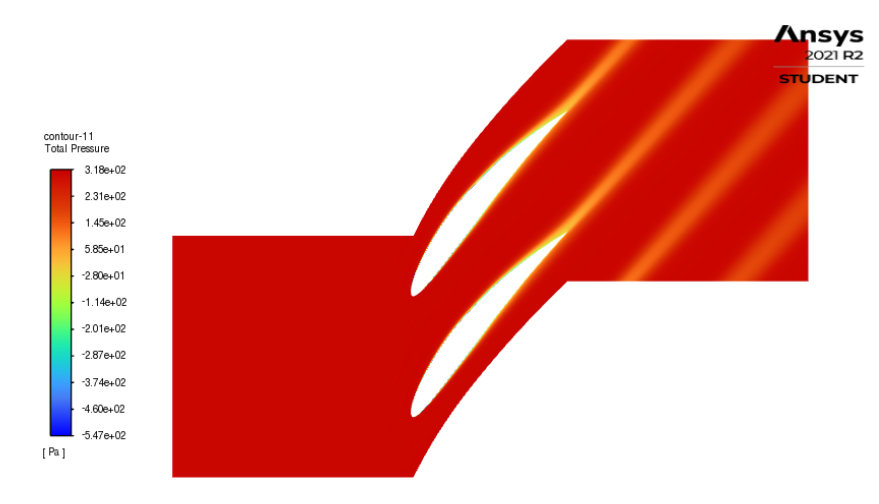

*Figura 6.10 c. Profilo di pressione totale*

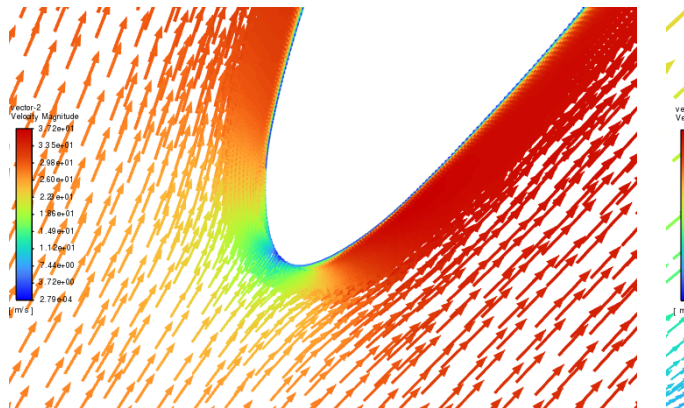

*Figura 6.10 d. Vettori di velocità al bordo d'attacco Figura 6.10 e. Vettori di velocità al bordo di fuga*

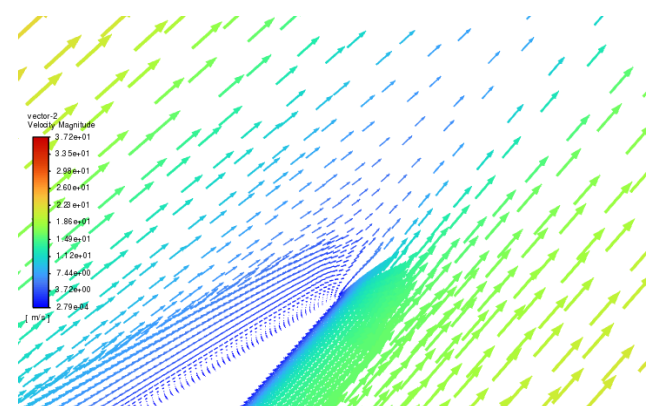

$$
\circ \quad i=6^{\circ}
$$

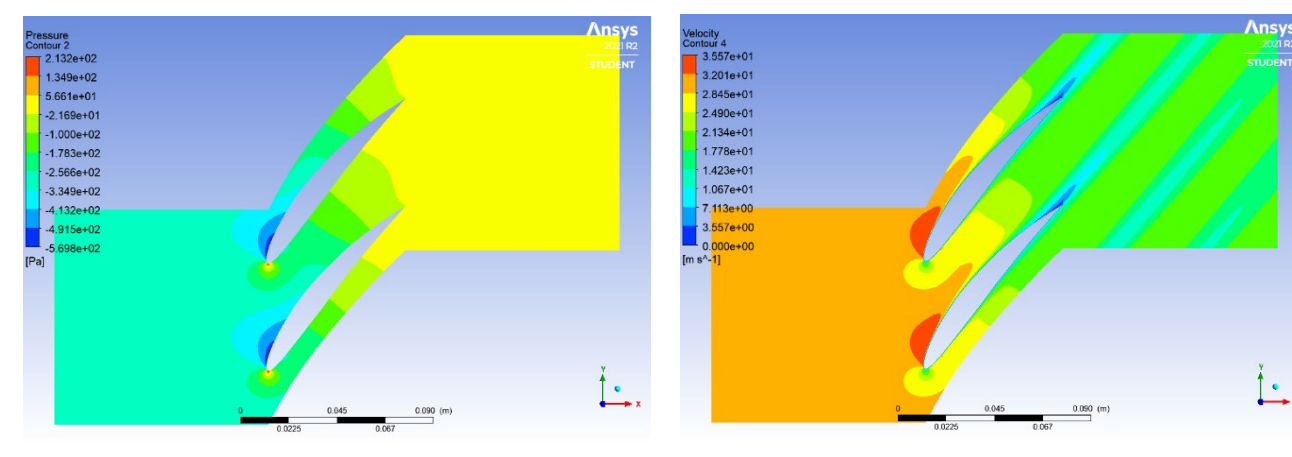

*Figura 6.11 a. Profilo di pressione statica Figura 6.11 b. Profilo di velocita*

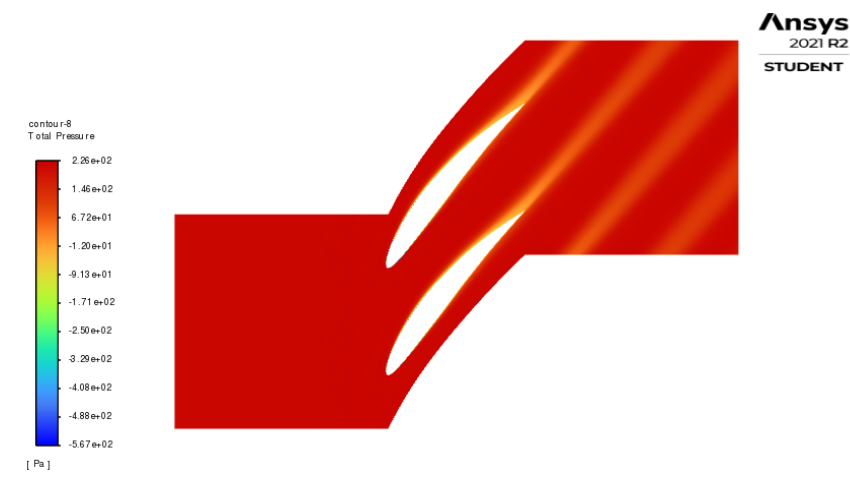

*Figura 6.11 c. Profilo di pressione totale*

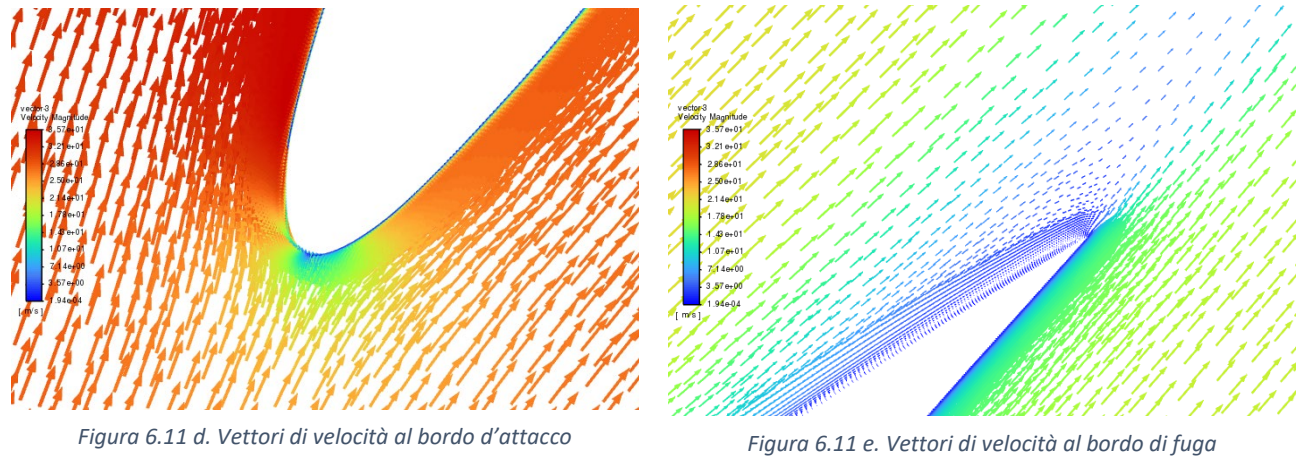

$$
\circ \quad i=14^{\circ}
$$

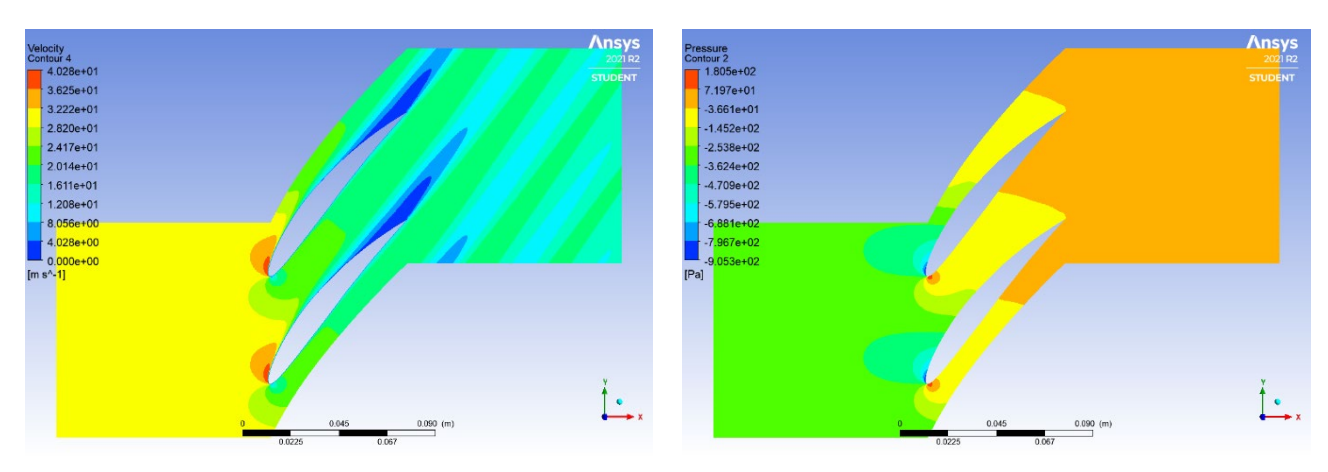

*Figura 6.12 a. Profilo di pressione statica Figura 6.12 b. Profilo di velocita*

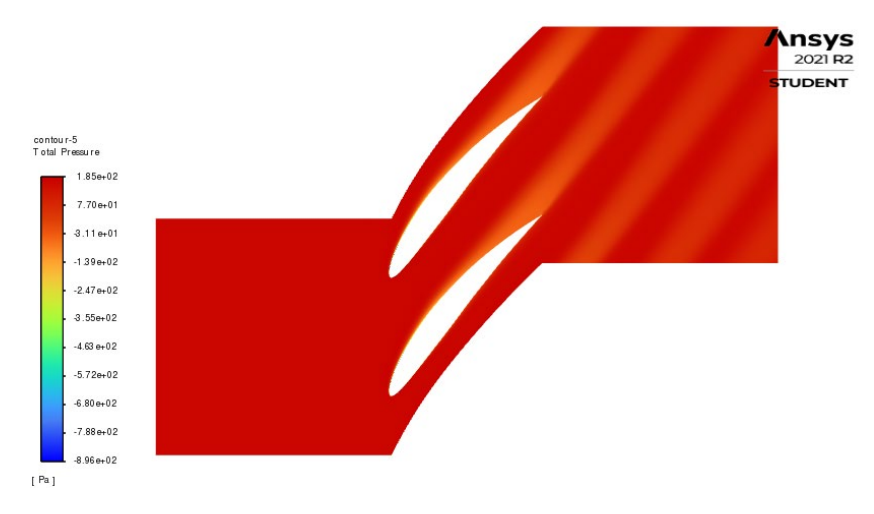

*Figura 6.11 c. Profilo di pressione totale*

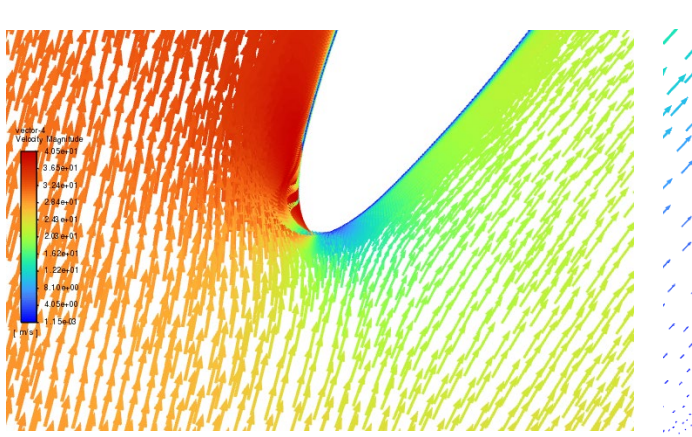

Figura 6.12 d. Vettori di velocità al bordo d'attacco

*Figura 6.12 d. Vettori di velocità al bordo d'attacco Figura 6.12 e. Vettori di velocità al bordo di fuga*

#### <span id="page-47-0"></span>5.1.2 Risultati per il caso non viscoso

In un flusso inviscido vengono trascurati gli effetti della viscosità. Le equazioni che descrivono questo campo di moto sono le Equazioni di Eulero. Per modellizzare il comportamento del fluido non si applica la *condizione di aderenza (no-slip condition)*, ma viene imposto l'annullamento della componente normale alla parete della velocità, attraverso la condizione di tangenza. Di conseguenza, la velocità a parete è diversa da zero. Non essendoci perdite, la pressione totale tra monte e valle si conserva:

$$
p_1^\circ=p_2^\circ
$$

In Figura 6.13 è mostrato il dettaglio dei vettori di velocità a parete ed è messa in luce la differenza tra il caso viscoso *(Figura 6.13 a)*, e quello inviscido *(Figura 6.13 b)*. Nel caso viscoso si vedono i vettori assumere la forma del profilo dello strato limite, nel quale la velocità varia da quella nulla a parete fino a quella del flusso esterno. Nel caso inviscido i vettori mostrano che la velocità a parete è non nulla.

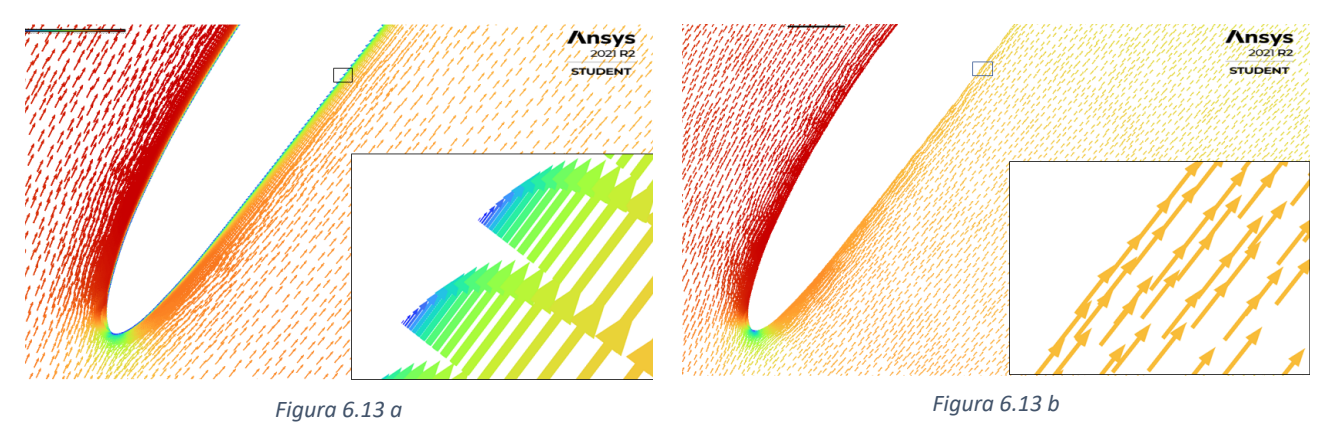

Nello sviluppare questa serie di test, sono emerse maggiori difficoltà del solutore nell'arrivare ad una soluzione convergente. Per ovviare a questo problema, si è pensato di abbandonare la griglia di tipo ibrido, strutturata nelle vicinanze del profilo, e di passare ad un tipo di griglia non strutturata. Questa scelta non comporta un peggioramento nell'accuratezza dei risultati, perché non è più presente uno strato limite di cui prevedere il comportamento nelle vicinanze della parete. Alcune simulazioni preliminari, hanno confermato che, a parità di condizioni, non c'erano cambiamenti rilevanti nei risultati, a fronte di un notevole guadagno nella velocità di convergenza. La scelta definitiva è dunque ricaduta su di una griglia non strutturata per le simulazioni di questa particolare casistica.

In realtà nella soluzione è stato riscontrato che  $\Delta p^{\circ} \neq 0$ , a causa di perdite dovute al calcolo numerico. Si è notata una piccola perdita di pressione totale originatasi in corrispondenza del bordo d'attacco, perdita che poi viene trasportata sul dorso del profilo e che aumenta al crescere dell'angolo di incidenza *i*. Si è riusciti a limitare queste perdite infittendo il numero dei nodi sul profilo, ed in particolare sul bordo d'attacco. Dato l'ordine di discretizzazione del problema, sono ritenute accettabili perdite di  $p^{\circ}$  dell'ordine di 10<sup>-2</sup>.

In Figura 6.14 è mostrata la nuova griglia, in questo caso ottenuta per una solidità  $\sigma = 1$ .

![](_page_48_Figure_0.jpeg)

*Figura 6.14 a. Griglia non strutturata per solidità*  $\sigma = 1$ 

![](_page_48_Figure_2.jpeg)

*Figura 6.14 b. Dettaglio bordo d'attacco Figura 6.14 Dettaglio bordo di fuga*

![](_page_48_Figure_4.jpeg)

Il solutore Fluent permette di simulare il caso non viscoso selezionando il modello 'Inviscid '. Oltre una certa incidenza, la soluzione non arriva più a convergenza. I test sono stati effettuati a partire da incidenza  $i = -4^{\circ}$ , con step di 4°, fino a quando la soluzione non arrivava a convergenza o le perdite di pressione totale adimensionalizzate erano superiori a 10−2.

![](_page_48_Picture_213.jpeg)

• Solidità  $\sigma = \frac{2}{3}$ 

Tabella 6.4. Risultati per  $\sigma = 2/3$ 

$$
\circ \quad i=-4^{\circ}
$$

![](_page_49_Figure_1.jpeg)

*Figura 6.15 a. Profilo di pressione statica Figura 6.15 b. Profilo di velocità*

![](_page_49_Figure_3.jpeg)

*Figura 6.15 c. Vettori di velocità al bordo d'attacco Figura 6.15 d. Vettori di velocità al bordo di fuga*

![](_page_49_Figure_5.jpeg)

![](_page_49_Figure_6.jpeg)

*Figura 6.16 a. Profilo di pressione statica Figura 6.16 b. Profilo di velocità*

![](_page_49_Figure_8.jpeg)

*Figura 6.16 c. Vettori di velocità al bordo d'attacco Figura 6.16 d. Vettori di velocità al bordo di fuga*

![](_page_49_Figure_10.jpeg)

![](_page_49_Figure_12.jpeg)

![](_page_49_Figure_14.jpeg)

![](_page_49_Figure_16.jpeg)

49

$$
\circ \quad i=16^{\circ}
$$

![](_page_50_Figure_1.jpeg)

*Figura 6.17 a. Profilo di pressione statica Figura 6.17 b. Profilo di velocità*

![](_page_50_Figure_3.jpeg)

*Figura 6.16 c. Vettori di velocità al bordo d'attacco Figura 6.16 d. Vettori di velocità al bordo di fuga*

![](_page_50_Picture_5.jpeg)

![](_page_50_Figure_7.jpeg)

![](_page_50_Picture_185.jpeg)

• Solidità  $\sigma = 1$ 

*Tabella 6.5. Risultati per*  $\sigma = 1$ 

$$
\circ \quad i=-4^{\circ}
$$

![](_page_51_Figure_1.jpeg)

![](_page_51_Figure_3.jpeg)

*Figura 6.17 c. Vettori di velocità al bordo d'attacco Figura 6.17 d. Vettori di velocità al bordo di fuga*

![](_page_51_Figure_5.jpeg)

![](_page_51_Figure_7.jpeg)

 $\circ$   $i = 0^{\circ}$ 

![](_page_51_Figure_10.jpeg)

*Figura 6.18 a. Profilo di pressione statica*

![](_page_51_Figure_12.jpeg)

*Figura 6.18 c. Vettori di velocità al bordo d'attacco*

![](_page_51_Figure_14.jpeg)

*Figura 6.18 b. Profilo di velocità*

![](_page_51_Figure_16.jpeg)

*Figura 6.18 d. Vettori di velocità al bordo di fuga*

$$
\circ \quad i=16^{\circ}
$$

![](_page_52_Figure_1.jpeg)

*Figura 6.19 a. Profilo di pressione statica Figura 6.19 b. Profilo di velocità*

![](_page_52_Figure_3.jpeg)

![](_page_52_Figure_4.jpeg)

![](_page_52_Figure_5.jpeg)

*Figura 6.19 c. Vettori di velocità al bordo d'attacco Figura 6.19 d. Vettori di velocità al bordo di fuga*

![](_page_52_Figure_7.jpeg)

![](_page_52_Picture_200.jpeg)

#### • Solidità  $\sigma = 2$

*Tabella 6.6. Risultati per*  $\sigma = 2$ 

$$
\circ \quad i=-4^{\circ}
$$

![](_page_53_Figure_1.jpeg)

*Figura 6.20 a. Profilo di pressione statica Figura 6.20 b. Profilo di velocità*

![](_page_53_Figure_3.jpeg)

*Figura 6.20 c. Vettori di velocità al bordo d'attacco Figura 6.20 d. Vettori di velocità al bordo di fuga*

![](_page_53_Figure_5.jpeg)

![](_page_53_Figure_7.jpeg)

![](_page_53_Figure_9.jpeg)

*Figura 6.21 a. Profilo di pressione statica Figura 6.21 b. Profilo di velocità*

![](_page_53_Figure_11.jpeg)

*Figura 6.21 c. Vettori di velocità al bordo d'attacco Figura 6.20 d. Vettori di velocità al bordo di fuga*

![](_page_53_Figure_13.jpeg)

![](_page_53_Figure_15.jpeg)

![](_page_54_Figure_0.jpeg)

![](_page_54_Figure_1.jpeg)

![](_page_54_Figure_2.jpeg)

![](_page_54_Picture_3.jpeg)

![](_page_54_Figure_4.jpeg)

#### <span id="page-54-0"></span>6.2 Elaborazione dei risultati

#### <span id="page-54-1"></span>6.2.1 Caso viscoso

Dai risultati ottenuti con le simulazioni CFD è possibile ricavare i parametri rappresentativi delle prestazioni della schiera del compressore e mostrare il loro andamento in funzione dell'angolo di incidenza della corrente in ingresso i. Si richiama brevemente quanto visto nel Capitolo 3:

$$
C_{diff} = \frac{p_2 - p_1}{\frac{1}{2}\rho c_1^2}
$$

$$
\epsilon = \alpha_1 - \alpha_2
$$

$$
\delta = \alpha_2 - \alpha'_2
$$

$$
\xi = \frac{\Delta p_{tot}}{\frac{1}{2}\rho c_1^2}
$$

Si ottengono i seguenti grafici, costruiti per i 3 valori di solidità studiati:

![](_page_55_Figure_0.jpeg)

*Figura 6.24. Andamento del coefficiente di diffusione in funzione dell'incidenza*

![](_page_55_Figure_2.jpeg)

*Figura 6.25. Andamento dell'angolo di deflessione in funzione dell'incidenza*

![](_page_55_Figure_4.jpeg)

*Figura 6.26. Andamento dell'angolo di deflessione in funzione dell'incidenza*

Gli andamenti ricostruiti con le simulazioni CFD ricalcano quelli previsti dalle correlazioni di Howell.  $C_{diff}$  ed  $\epsilon$  hanno un andamento quasi lineare fino all'incidenza di stallo, dopo la quale decrescono rapidamente. Infatti, al crescere dell'incidenza, si ha un aumento del gradiente avverso di pressione, il quale facilita la separazione, come si evince dai profili di velocità mostrati nel Paragrafo 6.1. Una volta che si verifica la separazione, nascono delle vorticità, la direzione del flusso non è più quella ottimale e la deflessione cala bruscamente, allo stesso tempo aumenta la deviazione, cioè la direzione del flusso si allontana molto da quella imposta dalla pala. Si nota che un aumento della solidità comporta un miglioramento delle prestazioni, infatti, i massimi delle curve si spostano verso l'alto e lo stallo avviene ad incidenze maggiori. La solidità influenza positivamente il comportamento della schiera, un suo aumento porta il flusso in uscita ad essere più vicino alla direzione imposta dalla pala, come si evince dai grafici della deviazione. Minor deflessione, vuol dire che una parte maggiore dell'energia cinetica viene convertita in compressione. Il fluido è meglio guidato e ci si allontana dallo stallo. Inoltre, quello che si nota guardando i profili di pressione statica, è che l'andamento delle pressioni sulla pala si modifica variando  $\sigma$ : aumentando la solidità i gradienti di pressione avversa sul profilo si riducono, riducendo il rischio di separazione.

Di contro, l'aumento di solidità porta un incremento delle perdite di pressione totale, perché diminuire il passo tra le pale vuol dire aumentarne il numero all'interno della schiera, e quindi aumenta la superficie della parete lambita dal fluido; dunque, diventano più importanti gli effetti della viscosità. L'effetto della solidità e dell'incidenza sulle perdite di pressione totale è mostrato nel grafico in Figura 6.27. Dopo lo stallo, che viene raggiunto ad incidenze diverse per i tre valori di solidità, c'è un brusco aumento delle perdite, queste sono dovute in gran parte alla separazione del fluido dal profilo con formazione di vortici. Mentre, nel lato sinistro del grafico, quello in cui ci si trova ad incidenze minori di quelle di stallo, è predominante l'effetto della viscosità e le perdite sono maggiori se si aumenta la solidità.

![](_page_56_Figure_2.jpeg)

*Figura 6.27. Andamento coefficiente di perdita in funzione dell'incidenza*

Per verificare la correttezza delle analisi effettuate in CFD, viene fatto un confronto con i risultati ottenuti attraverso le correlazioni sperimentali di Howell, ricavati nel *Paragrafo 3.2.* Le curve presentano un comportamento simile, ed in particolare si nota come, al netto dell'interpolazione, i punti di massimo per le curve di  $\epsilon$  e  $c_{diff}$  si trovano alla stessa incidenza. • Solidità  $\sigma = \frac{2}{3}$ 

![](_page_57_Figure_1.jpeg)

*Figura 6.28 Coefficiente di diffusione-Confronto tra risultati CFD e correlazioni sperimentali di Howell*

![](_page_57_Figure_3.jpeg)

*Figura 6.29 Deflessione-Confronto tra risultati CFD e correlazioni sperimentali di Howell*

![](_page_57_Figure_5.jpeg)

*Figura 6.30 Deviazione-Confronto tra risultati CFD e correlazioni sperimentali di Howell*

#### • Solidità  $\sigma = 1$

![](_page_58_Figure_1.jpeg)

*Figura 6.31 Coefficiente di diffusione-Confronto tra risultati CFD e correlazioni sperimentali di Howell*

![](_page_58_Figure_3.jpeg)

*Figura 6.32 Deflessione-Confronto tra risultati CFD e correlazioni sperimentali di Howell*

![](_page_58_Figure_5.jpeg)

*Figura 6.33 Deviazione-Confronto tra risultati CFD e correlazioni sperimentali di Howell*

#### • Solidità  $\sigma = 2$

![](_page_59_Figure_1.jpeg)

*Figura 6.31 Coefficiente di diffusione-Confronto tra risultati CFD e correlazioni sperimentali di Howell*

![](_page_59_Figure_3.jpeg)

*Figura 6.32 Deflessione-Confronto tra risultati CFD e correlazioni sperimentali di Howell*

![](_page_59_Figure_5.jpeg)

*Figura 6.33 Deviazione-Confronto tra risultati CFD e correlazioni sperimentali di Howell*

#### <span id="page-60-0"></span>6.2.2 Caso non viscoso

In ultima analisi, viene effettuato un confronto tra i risultati ottenuti per un fluido viscoso e quelli ottenuti con un fluido inviscido, in cui le perdite di pressione totale possono essere considerate nulle, poiché le perdite dovute all'implementazione della soluzione numerica sono trascurabili. E dunque:

$$
p_1^{\circ} \cong p_2^{\circ}
$$
  

$$
p_1 + \frac{1}{2}\rho c_1^2 = p_2 + \frac{1}{2}\rho c_2^2
$$

• Solidità  $\sigma = \frac{2}{3}$ 

![](_page_60_Figure_4.jpeg)

*Figura 6.34 Coefficiente di diffusione-Confronto tra caso viscoso e caso inviscido*

![](_page_60_Figure_6.jpeg)

*Figura 6.35 Deflessione-Confronto tra caso viscoso e caso inviscido*

![](_page_60_Figure_8.jpeg)

*Figura 6.36 Deviazione-Confronto tra caso viscoso e caso inviscido*

• Solidità  $\sigma = 1$ 

![](_page_61_Figure_1.jpeg)

*Figura 6.37. Coefficiente di diffusione-Confronto tra caso viscoso e caso inviscido*

![](_page_61_Figure_3.jpeg)

*Figura 6.38. Deflessione-Confronto tra caso viscoso e caso inviscido*

![](_page_61_Figure_5.jpeg)

*Figura 6.39. Deviazione-Confronto tra caso viscoso e caso inviscido*

• Solidità  $\sigma = 2$ 

![](_page_61_Figure_8.jpeg)

 *F Figura 6.39 Coefficiente di diffusione-Confronto tra caso viscoso e caso inviscido*

![](_page_61_Figure_10.jpeg)

*Figura 6.40 Deflessione-Confronto tra caso viscoso e caso inviscido*

![](_page_62_Figure_0.jpeg)

*Figura 6.41 Deviazione-Confronto tra caso viscoso e caso inviscido*

Non essendoci perdite per viscosità, tutta l'energia cinetica viene convertita in compressione. I valori di  $\epsilon$  e  $c_{diff}$ , a parità di incidenza sono superiori rispetto al caso viscoso, mentre le deflessioni sono più basse. A parità di  $c_1$ , quanto maggiore è la diminuzione di  $c_2$ , tanto maggiore è l'incremento di pressione. Con l'aumento dell'angolo di incidenza aumentano i gradienti di pressione, ma nel caso non viscoso non si verifica separazione e dunque l'angolo di uscita della corrente continua a essere quello ottimale, anche per incidenze più elevate; dai grafici si vede che la deflessione continua ad aumentare con  $i$ , la deviazione è più bassa rispetto al caso viscoso e la discrepanza dell'angolo  $\delta$  tra caso viscoso e non viscoso aumenta al crescere di *i*.

# <span id="page-63-0"></span>Bibliografia

- A.R. Howell, Design of Axial Compressors, 1945
- R. Arina, Fondamenti di aerodinamica, Levrotto&Bella, 2015
- B.E Launder, D.B Spalding, The Numerical Computation of Turbulent Flows, Computer Methods in Applied Mechanics and Engineering, 1974
- [https://www.CFD-online.com](https://www.cfd-online.com/)
- Ansys Inc, Ansys Fluent User's Guide, Release 15, 2013
- J. H. Horlock, Axial FlowCompressors, Butterworths Sc. Pubbl. London, 1982
- C. Hirsch, Numerical Copmutation of internal and external flows, John Wiley & Sons, 1991
- L.J. Herrig, J.C Emery, J.R Erwin, Systematic Two-Dimensional Cascade Test of NACA 65-Series Compressor Blades at Low Speeds, NACA Report 1368, 1958